# Bear Bibeault, Yehuda Katz, Aurelio De Rosa

# jQuery

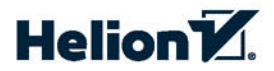

**WYDANIE III** 

Tytuł oryginału: jQuery in Action, Third Edition

Tłumaczenie: Piotr Pilch Projekt okładki: Studio Gravite / Olsztyn Obarek, Pokoński, Pazdrijowski, Zaprucki

ISBN: 978-83-283-2275-2

Original edition copyright © 2015 by Manning Publications Co. All rights reserved.

Polish edition copyright © 2016 by HELION SA. All rights reserved.

All rights reserved. No part of this book may be reproduced or transmitted in any form or by any means, electronic or mechanical, including photocopying, recording or by any information storage retrieval system, without permission from the Publisher.

Wszelkie prawa zastrzeżone. Nieautoryzowane rozpowszechnianie całości lub fragmentu niniejszej publikacji w jakiejkolwiek postaci jest zabronione. Wykonywanie kopii metodą kserograficzną, fotograficzną, a także kopiowanie książki na nośniku filmowym, magnetycznym lub innym powoduje naruszenie praw autorskich niniejszej publikacji.

Wszystkie znaki występujące w tekście są zastrzeżonymi znakami firmowymi bądź towarowymi ich właścicieli.

Autor oraz Wydawnictwo HELION dołożyli wszelkich starań, by zawarte w tej książce informacje były kompletne i rzetelne. Nie biorą jednak żadnej odpowiedzialności ani za ich wykorzystanie, ani za związane z tym ewentualne naruszenie praw patentowych lub autorskich. Autor oraz Wydawnictwo HELION nie ponoszą również żadnej odpowiedzialności za ewentualne szkody wynikłe z wykorzystania informacji zawartych w książce.

Materiały graficzne na okładce zostały wykorzystane za zgodą Shutterstock Images LLC.

Wydawnictwo HELION ul. Kościuszki 1c, 44-100 GLIWICE tel. 32 231 22 19, 32 230 98 63 e-mail: *helion@helion.pl* WWW: *http://helion.pl* (księgarnia internetowa, katalog książek)

Pliki z przykładami omawianymi w książce można znaleźć pod adresem: *ftp://ftp.helion.pl/przyklady/jquer3.zip*

Drogi Czytelniku! Jeżeli chcesz ocenić tę książkę, zajrzyj pod adres *http://helion.pl/user/opinie/jquer3* Możesz tam wpisać swoje uwagi, spostrzeżenia, recenzję.

Printed in Poland.

[• Kup książkę](http://helion.pl/page354U~rf/jquer3)

- 
- Oceń książkę • Oceń książkę
- [Księgarnia internetowa](http://helion.pl/page354U~r/4CAKF)<br>• Lubię to! » Nasza społeczność
- Lubię to! » Nasza społeczność

# *Spis treści*

Słowo wstępne do wydania trzeciego 15 Słowo wstępne do wydania pierwszego 17 Przedmowa 19 Podziekowania 21 O ksiażce 23 O autorach 27

### CZĘŚĆ I BIBLIOTEKA JQUERY — PIERWSZE KROKI 29

#### Rozdział 1. Wprowadzenie do biblioteki jQuery 31

- $1.1.$ Pisz mniej, a rób więcej 32
- $1.2.$ Przejrzysty kod JavaScript 34
	- $1.2.1.$ Oddzielanie zachowania od struktury 35
	- $1.2.2.$ Oddzielanie skryptu - 36
- $1.3.$ Instalowanie biblioteki jQuery 37
	- $1.3.1.$ Wybieranie właściwej wersji 37
	- $1.3.2.$ Zwiększanie wydajności przy użyciu sieci CDN 40
- $1.4.$ Struktura biblioteki jOuery 42
	- 1.4.1. Tworzenie własnej wersji niestandardowej zmniejszającej wielkość pliku 43
- $1.5.$ Fundamenty biblioteki jQuery -44
	- $1.5.1.$ Właściwości, narzędzia i metody 44
	- $1.5.2.$ Obiekt biblioteki jOuery 45
	- $1.5.3.$ Procedura obsługi zdarzenia gotowości dokumentu 47
- $1.6.$ Podsumowanie 49

### CZĘŚĆ II PODSTAWOWE SKŁADNIKI BIBLIOTEKI JQUERY 51

#### Rozdział 2. Wybieranie elementów 53

- $2.1.$ Wybieranie elementów do modyfikacji 54
- $2.2.$ Podstawowe selektory - 56
	- $2.2.1.$ Selektor "wszystko" (lub uniwersalny) 57
	- $2.2.2.$ Selektor identyfikatora 60
	- $2.2.3.$ Selektor klasy 61
	- $2.2.4.$ Selektor elementu 61
- 2.3. Pobieranie elementów na podstawie ich hierarchii 62
- $2.4.$ Wybieranie elementów za pomocą atrybutów 64

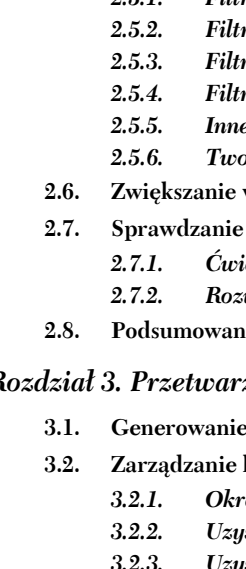

- Wprowadzenie do filtrów 68  $951$ Filtry położenia 68
- ry elementów podrzednych 69
- ry formularza 73
- ry treści 74
- e filtry  $75$
- rzenie filtrów niestandardowych 77
- wydajności za pomocą kontekstu 80
- umiejętności przy użyciu ćwiczeń 81
	- czenia 82
	- wiązania 82
- ie -83

#### $\boldsymbol{R}$ zanie kolekcji biblioteki jQuery 85

- e nowych elementów HTML 86
- kolekcją biblioteki jQuery 89
	- eślanie wielkości zestawu 91
	- skiwanie elementów zestawu 91
	- Uzyskiwanie zestawów za pomoca relacji 96 3.2.3.
	- $3.2.4.$ Dopasowywanie zestawu 101
	- $3.2.5.$ Jeszcze więcej sposobów użycia zestawu 110
- 3.3. Podsumowanie 113

### Rozdział 4. Użycie właściwości, atrybutów i danych 115

- $4.1.$ Definiowanie właściwości i atrybutów elementów 116
- $4.2.$ Użycie atrybutów 119
	- $4.2.1.$ Pobieranie wartości atrybutów 119
	- $4.2.2.$ 120 Ustawianie wartości atrybutów
	- $4.2.3.$ Usuwanie atrybutów 122
	- $4.2.4.$ Zabawa z atrybutami 123
- 4.3. Modyfikowanie właściwości elementu 125
- $4.4.$ Przechowywanie danych niestandardowych w elementach 128
- 4.5. Podsumowanie 135

### Rozdział 5. Ożywianie stron za pomocą biblioteki jOuery 137

 $5.1.$ Zmienianie stylów elementów 138  $5.1.1.$ Dodawanie i usuwanie nazw klas 138  $5.1.2.$ Uzyskiwanie i ustawianie stylów 143 5.2. Określanie zawartości elementu 153  $5.2.1.$ Zastępowanie kodu HTML lub treści tekstowej 153  $5.2.2.$ Przenoszenie elementów 155  $5,2.3.$ Opakowywanie elementów i usuwanie ich opakowania  $5.2.4.$ Usuwanie elementów 165

 $2.5.$ 

**161** 

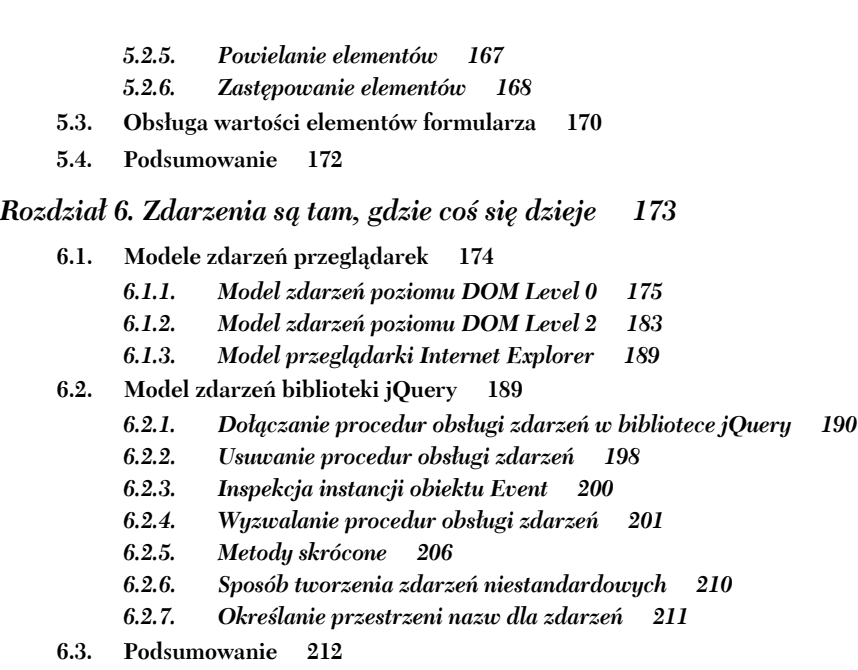

### *Rozdziaï 7. Demonstracja lokalizatora dysków DVD 215*

- **7.1. Praktyczne zastosowanie zdarzeñ (i nie tylko) 216**
	- *7.1.1. Filtrowanie duĝych zestawów danych 217*
	- *7.1.2. Tworzenie elementów za pomocÈ replikacji szablonu 219*
	- *7.1.3. Tworzenie podstawowego kodu znaczników 221*
	- *7.1.4. Dodawanie nowych filtrów 222*
	- *7.1.5. Dodawanie szablonów kontrolek 225*
	- *7.1.6. Usuwanie niepoĝÈdanych filtrów oraz inne zadania 227*
	- *7.1.7. WyĂwietlanie wyników 227*
	- *7.1.8. Zawsze moĝna jeszcze coĂ ulepszyÊ 229*
- **7.2. Podsumowanie 231**

### *Rozdziaï 8. Wzbogacanie stron przy uĝyciu animacji i efektów 233*

- **8.1. WyĂwietlanie i ukrywanie elementów 234**
	- *8.1.1. Implementowanie "moduïu" umoĝliwiajÈcego zwijanie 235*
	- 8.1.2. Przełączanie stanu wyświetlania elementów 238
- 8.2. Animowanie stanu wyświetlania elementów 238
	- *8.2.1. Stopniowe wyĂwietlanie i ukrywanie elementów 239*
	- *8.2.2. Wprowadzenie do strony laboratorium efektów biblioteki jQuery 243*
	- *8.2.3. Stopniowe rozjaĂnianie i Ăciemnianie elementów 245*
	- *8.2.4. Przesuwanie elementów w górÚ i w dóï 248*
	- *8.2.5. Zatrzymywanie animacji 249*
- **8.3. Dodawanie kolejnych funkcji sposobu animacji do biblioteki jQuery 251**
- 8.4. Tworzenie animacji niestandardowych 253
	- Niestandardowa animacja skalowania  $8.4.1.$ 256
	- $8.4.2.$ Niestandardowa animacja efektu opadania 257
	- $8.4.3.$ Niestandardowa animacja efektu rozpraszania 258
- Animacje i kolejkowanie 260 8.5.
	- $8.5.1.$ Jednocześnie wykonywane animacje 260
	- $8.5.2.$ Kolejkowanie funkcji do wykonania 262
	- 8.5.3. Wstawianie funkcji do kolejek efektów 268
- 8.6. Podsumowanie 269

### Rozdział 9. Poza modelem DOM — funkcje narzędziowe biblioteki jOuery 271

- $9.1.$ Użycie właściwości biblioteki jQuery 272
	- $9.1.1.$ Wyłączanie animacji 273
	- $9.1.2.$ Zmiana szybkości animacji 273
	- 274  $9.1.3.$ Właściwość \$.support
- $9.2.$ Użycie innych bibliotek z biblioteka jOuery 275
- Modyfikowanie obiektów i kolekcji języka JavaScript 9.3. 279
	- $9.3.1.$ Obcinanie łańcuchów 280
	- $9.3.2.$ Iteracja właściwości i kolekcji 281
	- $9.3.3.$ Filtrowanie tablic 283
	- $9.3.4.$ Translacja tablic 285
	- Wiecej zabawy z tablicami jezyka JavaScript  $9.3.5.$ 286
	- $9.3.6.$ Rozszerzanie obiektów 290
	- $9.3.7.$ Serializacja wartości parametrów 292
	- $9.3.8.$ Testowanie obiektów 296
	- $9.3.9.$ Analizowanie funkcji 299
- 9.4. Różne funkcje narzędziowe 302
	- $9.4.1.$ Nie wykonując żadnego działania 302
	- $9.4.2.$ Sprawdzanie przynależności 303
	- $9.4.3.$ Wstępne wiązanie kontekstów funkcji 304
	- $9.4.4.$ Określanie wartości wyrażeń 306
	- $9.4.5.$ Zgłaszanie wyjątków 307
- 9.5. Podsumowanie 308

### Rozdział 10. Komunikacja z serwerem z wykorzystaniem technologii Ajax 309

- 10.1. Odświeżenie informacji o technologii Ajax 310
	- $10.1.1.$ Tworzenie instancji obiektu XHR 310
	- 10.1.2. Inicjowanie żadania 313
	- $10.1.3.$ Śledzenie postepu działań 314
	- 10.1.4. Uzyskiwanie odpowiedzi 314
- 10.2. Ładowanie zawartości do elementów 315
	- $10.2.1.$ Ładowanie zawartości za pomocą kodu jOuery 317
	- 10.2.2. Ładowanie fragmentów dynamicznego kodu HTML 321
- 10.3. Tworzenie żądań GET i POST 325
	- *10.3.1. Uzyskiwanie danych za pomocÈ metody GET 327*
	- *10.3.2. Uzyskiwanie danych formatu JSON 329*
	- *10.3.3. Dynamiczne ïadowanie skryptu 330*
	- *10.3.4.* Tworzenie żadań metody POST 332
	- *10.3.5. Implementowanie kaskadowych elementów rozwijanych 333*

### 10.4. Przejmowanie pełnej kontroli nad żądaniem Ajax 338

- *10.4.1. Tworzenie ĝÈdañ Ajax z wszystkimi dodatkami 338*
- *10.4.2. Ustawianie wartoĂci domyĂlnych ĝÈdania 342*
- *10.4.3. Obsïuga zdarzeñ Ajax 344*
- *10.4.4. Zaawansowane funkcje narzÚdziowe Ajax 348*
- **10.5. Podsumowanie 350**

### *Rozdziaï 11. Demonstracja formularza kontaktowego wykorzystujÈcego technologie Ajax 351*

- **11.1. Funkcje projektu 352**
- **11.2. Tworzenie kodu znaczników 354**
- **11.3. Implementowanie kodu serwerowego PHP 355**
- 11.4. Sprawdzanie poprawności pól z wykorzystaniem technologii Ajax 357
- **11.5.** Jeszcze więcej zabawy z technologią Ajax 359 *11.5.1. Ukrywanie okna dialogowego 361*
- **11.6.** Poprawianie komfortu pracy użytkownika za pomocą efektów 362 *11.6.1.* Przełączanie efektów 362
- 11.7. Uwaga dotycząca dostępności 363
- **11.8. Podsumowanie 365**

### **CZ}¥m III ZAAWANSOWANE ZAGADNIENIA 367**

### *Rozdziaï 12. Gdy biblioteka jQuery nie wystarcza, na ratunek przychodzÈ dodatki 369*

- 12.1. Dlaczego warto rozszerzać bibliotekę jQuery? 370
- **12.2. Znajdowanie dodatków 371**
	- *12.2.1. Metoda uĝycia (dobrze zaprojektowanego) dodatku 371*
	- *12.2.2. Znakomite dodatki do zastosowania w projektach 375*
- 12.3. Wytyczne dotyczące tworzenia dodatku biblioteki jQuery 375
	- *12.3.1. Konwencje nazewnicze dotyczÈce plików i funkcji 376*
	- *12.3.2. Uwaĝaj na skrót \$ 378*
	- *12.3.3. Ujarzmianie zïoĝonych list parametrów 378*
	- *12.3.4. Pozostañ przy jednej przestrzeni nazw 381*
	- *12.3.5. OkreĂlanie przestrzeni nazw dla zdarzeñ i danych 384*
	- *12.3.6. Utrzymywanie moĝliwoĂci tworzenia ïañcucha metod 389*
	- *12.3.7. Zapewnienie dostÚpu publicznego do ustawieñ domyĂlnych 389*
- **12.4. Demonstracja tworzenia pokazu slajdów w postaci dodatku biblioteki jQuery 392** *12.4.1. Definiowanie kodu znaczników 394*
	- *12.4.2. Tworzenie dodatku Jqia Photomatic 396*
- 12.5. Tworzenie niestandardowych funkcji narzędziowych 403 *12.5.1. Tworzenie funkcji formatujÈcej datÚ 404*
- **12.6. Podsumowanie 408**

### *Rozdziaï 13. UnikniÚcie "piekïa wywoïañ zwrotnych" za pomocÈ obiektu Deferred 409*

- **13.1. Wprowadzenie do obietnic 410**
- **13.2. Obiekty Deferred i Promise 414**
- **13.3. Metody obiektu Deferred 415**
	- *13.3.1. Rozstrzyganie lub odrzucanie obiektu Deferred 415*
	- *13.3.2. Wykonywanie funkcji podczas rozstrzygania lub odrzucania 417*
	- *13.3.3. Metoda when() 420*
	- *13.3.4. Powiadamianie o postÚpie procesu zwiÈzanego z obiektem Deferred 423*
	- *13.3.5. Śledzenie postępu 424*
	- *13.3.6. Uĝycie obiektu Promise 426*
	- *13.3.7. Krótkie omówienie metody then() 429*
	- *13.3.8. Zawsze wykonuj procedurÚ obsïugi zdarzeñ 433*
	- *13.3.9. OkreĂlanie stanu obiektu Deferred 433*
- **13.4. Stosowanie obietnic dla wszystkiego 434**
- **13.5. Podsumowanie 436**

### *Rozdziaï 14. Wykonywanie testów jednostkowych za pomocÈ biblioteki QUnit 437*

- **14.1.** Dlaczego testowanie odgrywa ważną rolę? 438
	- *14.1.1. Dlaczego testowanie jednostkowe? 439*
	- *14.1.2. ¥rodowiska testowania jednostkowego kodu JavaScript 441*
- 14.2. Pierwsze kroki ze środowiskiem QUnit 442
- **14.3. Tworzenie testów na potrzeby kodu synchronicznego 445**
- 14.4. Testowanie kodu za pomoca asercji 446
	- *14.4.1. Metody equal(), strictEqual(), notEqual() i notStrictEqual() 447*
	- *14.4.2. Inne metody asercji 450*
	- *14.4.3. Metoda asercji throws() 451*
- **14.5. Testowanie zadañ asynchronicznych 453**
- **14.6. Opcje noglobals i notrycatch 455**
- **14.7. Grupowanie testów w moduïach 456**
- 14.8. Konfigurowanie środowiska QUnit 458
- **14.9. Przykïadowy pakiet testów 459**
- **14.10. Podsumowanie 463**

### Rozdział 15. Wykorzystanie biblioteki jQuery w dużych projektach 465

- 15.1. Zwiększanie wydajności selektorów 467
	- 15.1.1. Unikanie selektora uniwersalnego 467
	- $15.1.2.$ Ulepszanie selektora klasy 468
	- 15.1.3. Nie nadużywaj parametru context 468
	- 15.1.4. Optymalizowanie filtrów 469
	- 15.1.5. Nie określaj przesadnie selektorów 471
- 15.2. Organizowanie kodu w modułach 471
	- 15.2.1. Wzorzec oparty na literałach obiektowych 472
	- 15.2.2. Wzorzec oparty na modułach 473
- 15.3. Ładowanie modułów za pomocą biblioteki RequireJS 475
	- $15.3.1.$ Rozpoczecie pracy z biblioteka RequireJS 475
	- 15.3.2. Użycie biblioteki RequireJS z biblioteka jOuery 477
- 15.4. Zarządzanie zależnościami za pomoca narzędzia Bower 479
	- 15.4.1. Rozpoczęcie pracy z narzędziem Bower 479
	- $15.4.2.$ Wyszukiwanie pakietu 481
	- 15.4.3. Instalowanie, aktualizowanie i usuwanie pakietów 481
- 15.5. Tworzenie aplikacji z jedną stroną za pomocą środowiska Backbone.js 483
	- Dlaczego należy używać środowiska MV\*?  $15.5.1.$ 485
	- 15.5.2. Rozpoczecie pracy ze środowiskiem Backbone.js 485
	- 15.5.3. Tworzenie aplikacji menedżera zadań do wykonania za pomocą środowiska Backbone.js 490
- 15.6. Podsumowanie 500
- 15.7. Zakończenie 502

### **DODATKI** 503

#### Dodatek A Język JavaScript, jaki musisz znać, choć być może tak nie jest 505

- Podstawowe informacje o typie danych Object języka JavaScript  $A.1.$ 506
	- A.I.I. W jaki sposób powstają obiekty? 506
	- $A.I.2.$ Właściwości obiektów 507
	- A.1.3. Literały obiektowe 509
	- Obiekty jako właściwości obiektu window A.I.4. 510
- $A.2.$ Funkcje jako "obywatele pierwszej klasy" 511
	- $A.2.1.$ Wyrażenia funkcji i ich deklaracje 511
	- $A.2.2.$ Funkcje jako wywołania zwrotne 513
	- $A.2.3.$ Jakie jest przeznaczenie słowa kluczowego this? 514
	- $A.2.4.$ **Domkniecia** 518
	- $A.2.5.$ Wzorzec **HFE** 520
- A.3. Podsumowanie 522

Skorowidz 523 Spis treści

# *Wprowadzenie do biblioteki jQuery*

### **W** rozdziale omówiono następujące zagadnienia:

- $\blacksquare$  Dokładne przeznaczenie biblioteki jQuery i powody, dla których należy z niej korzystać.
- Strategia przejrzystości kodu JavaScript.
- Wybór właściwej wersji biblioteki jQuery.
- Podstawowe elementy biblioteki jQuery i związane z nią pojęcia.

"Istnieją tylko dwa rodzaje języków: takie, na które ludzie narzekają, oraz takie, z których nikt nie korzysta". Zdanie to, wypowiedziane przez Bjarne'a Stroustrupa, który zaprojektował i zaimplementował język  $C++$ , bardzo dobrze podsumowuje odczucia związane z językiem JavaScript. Nad tym, a także nad kilkoma innymi językami (a szczególnie językiem PHP) "lamentowano" przez kilka lat, uważając je za "złe" języki. Później stało się coś magicznego. Dzieki pojawieniu się technologii Ajax, udostępnieniu kilku bibliotek, takich jak Prototype, Moo Tools i jQuery, a takĝe nowych aplikacji internetowych o dużym poziomie interaktywności (być może spotkałeś się również z określaniem ich mianem *aplikacji z pojedynczą stroną*) projektanci zaczęli uzmysławiać sobie potencjał języka JavaScript. Obecnie język ten jest również jednym z najbardziej wszechobecnych dzięki środowisku Node.js, czyli platformie, która umożliwia użycie jezyka JavaScript jako jezyka serwerowego, a także dzieki środowisku PhoneGap służacemu do tworzenia hybrydowych aplikacji dla urządzeń przenośnych.

Biblioteka jQuery to darmowa (objeta licencja MIT License) i popularna biblioteka języka JavaScript stworzona przez Johna Resiga w 2006 r. Została zaprojektowana w celu uproszczenia tworzenia skryptów HTML po stronie klienta. Jak stwierdzono w witrynie internetowej biblioteki jQuery, jest to szybka, niewielka i bogata w możliwości biblioteka języka JavaScript. Dzięki łatwemu w użyciu interfejsowi API, który współpracuje z wieloma przeglądarkami, biblioteka znacznie upraszcza wykonywanie takich operacji jak przechodzenie w obrębie dokumentów HTML i modyfikowanie ich, tworzenie animacji oraz obsługiwanie zdarzeń i technologii Ajax. W połączeniu z wszechstronnością i rozszerzalnością biblioteka jQuery zmieniła sposób, w jaki miliony osób tworzą kod JavaScript.

Choé treść powyższego stwierdzenia możesz uznać za mającą charakter trochę autopromocyjny lub "arogancki", zawiera ona samą prawdę. Biblioteka jQuery *naprawdę* zmieniła to, jak miliony projektantów pisze swój kod. Zastosowanie tej biblioteki jest tak powszechne, ĝe zgodnie z danymi statystycznymi serwisu BuiltWith (z kwietnia 2015 r.) biblioteka jQuery używana jest w przypadku 63% miliona czołowych witryn internetowych (*http://trends.builtwith.com/javascript/jQuery*). Wspomniana wcześniej biblioteka Moo Tools, która jest gïównym konkurentem biblioteki jQuery, wykorzystywana jest jedynie w wypadku 3% witryn (*http://trends.builtwith.com/javascript/MooTools*), natomiast biblioteka Prototype może się "pochwalić" wynikiem wynoszącym zaledwie 2,5% (*http://trends.builtwith.com/javascript/Prototype*).

Biblioteka jQuery używana jest przez część spośród najważniejszych na świecie firm i witryn internetowych, takich jak Microsoft, Amazon, Dell, Etsy, Netflix, Best Buy, Instagram, Fox News, GoDaddy oraz wiele innych. Jeśli miałeś jakiekolwiek watpliwości związane z tą biblioteką, te dane powinny przekonać Cię, że jest to stabilna i niezawodna biblioteka, której możesz użyć w swoich projektach.

W książce omówiono wiele aspektów biblioteki, począwszy od podstawowych pojęć, takich jak selektory i metody umożliwiające przechodzenie w obrębie modelu DOM (*Document Object Model*), a skoñczywszy na bardziej zaawansowanych zagadnieniach, takich jak rozszerzanie funkcjonalności (tworzenie dodatków), zwiększanie wydajności kodu i testowanie. Przyjęto, że dysponujesz znajomością języka JavaScript w minimalnym stopniu. Jeśli musisz sobie odświeżyć posiadaną wiedzę, zajrzyj do dodatku. Jeżeli nie jesteś zaznajomiony z językiem, możesz uznać treść książki za trudną, dlatego zachecamy do poznania jezyka, a nastepnie powrócenia do tej książki. Poczekamy.

Czy wróciłeś? Miło Cię widzieć ponownie! Zacznijmy od początku, czyli od omówienia tego, co biblioteka jQuery ma do zaoferowania, a takĝe tego, jak moĝe pomóc w procesie projektowania aplikacji internetowych.

### *1.1. Pisz mniej, a rób wiĊcej*

Motto biblioteki jQuery brzmi nastepująco: "Pisz mniej, a rób wiecej". Jeśli kiedykolwiek poświęciłeś czas na podejmowanie prób dodania do utworzonych stron elementów dynamicznych, to prawdopodobnie stwierdziłeś, że wykonywanie prostych zadań za pomocą czystego kodu JavaScript może wygenerować dziesiątki wierszy kodu. Twórca biblioteki jQuery napisał ją specjalnie z myślą o sprawieniu, że typowe zadania stana sie trywialne i łatwe do opanowania, a ponadto umożliwia rozwiazanie problemów spowodowanych przez niezgodność przeglądarek.

Każdy, kto na przykład miał do czynienia z przyciskami opcji w kodzie JavaScript, wie, że mało ciekawym doświadczeniem jest stwierdzanie, jaki element przycisku opcji grupy takich przycisków jest w danym momencie zaznaczony, a także uzyskiwanie wartości atrybutu value takiego elementu. Grupa przycisków opcji wymaga zlokalizowania, a każdy element przycisku opcji wynikowego zestawu musi kolejno zostać poddany inspekcji w celu określenia, dla którego elementu ustawiono atrybut checked. Atrybut value takiego elementu może następnie zostać uzyskany.

Aby zapewnić zgodność z przeglądarką Internet Explorer 6 i jej nowszymi wersjami (jeśli zignorujesz niektóre starsze przeglądarki, istnieje lepsze rozwiązanie), odpowiedni kod można zaimplementować w następujący sposób:

```
var checkedValue:
var elements = document.getElementsByTagName('input');
for (var i = 0; i < elements length; i++) {
 if (elements[i].type === 'radio' &&
      elements[i].name === 'some-radio-group' &&
      elements[i].checked) {
   checkedValue = elements[i].value:break;
 \big\}\}
```
Powyższy kod porównaj ze sposobem osiągnięcia tego samego za pomocą biblioteki jQuery:

```
var checkedValue =
 jQuery('input:radio[name="some-radio-group"]:checked').val();
```
Nie martw się, jeśli kod wygląda teraz trochę tajemniczo. Wkrótce zrozumiesz, jakie jest jego działanie, a ponadto będziesz tworzyć własne krótkie, ale bogate w możliwości instrukcje biblioteki jQuery, aby zapewnić dynamike swoim stronom. W tym miejscu zmierzamy do pokazania, jak biblioteka umożliwia zamianę mnóstwa wierszy kodu na tylko jeden wiersz.

To, co sprawia, że powyższa instrukcja biblioteki jOuery jest taka krótka, to duże możliwości selektora, czyli wyrażenia używanego do identyfikowania elementów docelowych na stronie. Selektor daje możliwość łatwego lokalizowania i pobierania wymaganych elementów. W tym przypadku jest to wybrany element w grupie przycisków opcji. Jeśli nie pobrałeś jeszcze przykładowego kodu, będzie teraz znakomity moment, aby tak postąpić. Kod możesz pobrać pod adresem: . Po rozpakowaniu archiwum z kodem w przeglądarce załaduj stronę HTML znajdującą się w pliku rozdział 1/ radio.group.html. W przypadku tej strony (rysunek 1.1) do określenia, jaki został wybrany przycisk opcji, używana jest wcześniej zaprezentowana instrukcja biblioteki jQuery.

W omawianym przykładzie pokazano, jak prosty i zwięzły może być kod utworzony za pomocą biblioteki jQuery. Nie jest to jedyny atut tej biblioteki. Jeśli byłoby inaczej, dawno temu by się jej pozbyto. Niemniej jednak jedną z największych zalet biblioteki

```
Jaka jest Twoja odpowiedź? © Tak © Nie © Być może © Nie wiem
```
Kliknij mnie!

Wybrano element przycisku opcji o wartości Tak.

**Rysunek 1.1.** OkreĞlanie, jaki przycisk opcji został wybrany, jest proste do zrealizowania za pomocą jednej instrukcji z kodem biblioteki jQuery!

jQuery jest zapewnianie przez nią możliwości uzyskiwania elementów za pomocą złożonych selektorów bez przejmowania się kwestią zgodności z różnymi przeglądarkami, a zwłaszcza ze starszymi.

Przy wykonywaniu operacji wybierania bazujesz na dwóch elementach, a mianowicie na metodzie i selektorze. Obecnie najnowsze wersje wszystkich podstawowych przeglądarek obsługują metody macierzyste służące do wybierania elementów, takie jak document.querySelector() i document.querySelectorAll(). Umożliwiają one zastosowanie bardziej złożonych selektorów zamiast zwykłej operacji wybierania w oparciu o identyfikator lub klasę.

Ponadto nowe selektory arkuszy stylów CSS3 są powszechnie obsługiwane przez nowoczesne przeglądarki. Jeśli zdecydowałbyś się obsługiwać tylko takie przeglądarki, a możliwości biblioteki jQuery związane byłyby wyłącznie z wybieraniem elementów, dostępna byłaby moc obliczeniowa wystarczająca do tego, aby pominąć obciążenie wynikające z zastosowania biblioteki w witrynie internetowej. To, że wiele osób nadal bazuje na starszych przeglądarkach, do których obsługi możesz być zmuszony, może być rzeczywistym utrudnieniem, gdyż konieczne jest zajmowanie się wszystkimi niespójnościami. Jest to jeden z głównych powodów wykorzystania biblioteki jQuery. Umożliwia ona użycie jej selektorów w niezawodny sposób bez obaw, że kod nie zadziała w przeglądarkach, które nie obsługują ich we własnym zakresie.

**UWAGA** Jeśli zastanawiasz się, jakie przeglądarki są obecnie uważane za nowoczesne, to są nimi: Internet Explorer w wersji 10 i nowszych, a także najnowsze wersje przeglądarek Chrome, Opera, Firefox i Safari.

Czy nadal nie jesteś przekonany? Pod adresem *http://goo.gl/eULyPT* dostepna jest lista problemów, którymi musisz się zająć we własnym zakresie, gdy nie używasz biblioteki jQuery. Jak już wspomniano, biblioteka zapewnia znacznie więcej możliwości, o których dowiesz się w pozostałej części książki.

Dowiedzmy się teraz, jak kod JavaScript powinien być używany na tworzonych stronach.

### *1.2. Przejrzysty kod JavaScript*

Być może pamiętasz nie najlepsze czasy przed pojawieniem się arkuszy stylów CSS, gdy w obrębie stron HTML konieczne było łączenie znaczników określających styl ze znacznikami struktury dokumentu. Kaĝdy, kto tworzyï strony przez dowolny czas, z pewnością musiał tak postępować (czemu najprawdopodobniej nie towarzyszyło uczucie sympatii).

Dodanie arkuszy stylów CSS do zestawów narzędziowych używanych do projektowania aplikacji internetowych pozwala na oddzielenie informacji o stylach od struktury dokumentu, a farsom w rodzaju znacznika <font> zapewnia "naprawde zasłużonego kopniaka". Separacja stylu od struktury nie tylko ułatwia zarządzanie dokumentami, ale też oferuje wszechstronność pozwalająca na całkowitą zmianę renderowania strony pod względem stylistycznym, polegającą na wymianie różnych arkuszy stylów.

Niewielu z czytelników dobrowolnie cofnęłoby się do czasów, gdy style stosowano przy użyciu elementów HTML. Okazuje się, że ponadto w dalszym ciągu zbyt powszechne sa znaczniki podobne do nastepujących:

```
<button onclick="document.getElementById('xyz').style.color='red':">
  Kliknij mnie
\langle/hutton>
```
Z łatwością możesz zauważyć, że styl tego elementu button nie jest stosowany przy użyciu znacznika <font> oraz innych przestarzałych znaczników powiązanych ze stylem. Styl elementu jest określany przez dowolne — jeśli zostały zdefiniowane — reguły arkuszy stylów CSS (ich kodu tutaj nie pokazano), które obowiazuja na stronie. Choć taka deklaracja nie łączy znaczników stylu ze strukturą, wiąże z nią zachowanie. Deklaracja uwzględnia kod JavaScript wykonywany w momencie kliknięcia przycisku jako część znacznika elementu button za pośrednictwem atrybutu onclick (w tym przypadku atrybut zmienia na czerwony kolor elementu modelu DOM z identyfikatorem o wartości xyz). Sprawdźmy, jak w tej sytuacji można wprowadzić ulepszenia.

### 1.2.1. Oddzielanie zachowania od struktury

Z wszystkich tych samych powodów, dla których pożądane jest rozdzielenie stylu i struktury w obrębie dokumentu HTML, tak samo korzystne (jeśli nawet nie bardziej) jest odseparowanie zachowania od struktury. W idealnej sytuacji struktura strony HTML powinna być podobna do pokazanej na rysunku 1.2. W jej wypadku struktura, styl i zachowanie są ładnie wydzielone w obrębie własnego obszaru.

Strategia ta, określana mianem przejrzystego kodu JavaScript, jest obecnie uwzględniana przez każdą bardziej znaną bibliotekę języka JavaScript. Ułatwia to twórcom stron uzyskiwanie takiej przydatnej separacji w obrebie swoich stron. Rdzeń biblioteki jOuery, która spopularyzowała tę strategię, jest odpowiednio zoptymalizowany pod kątem łatwego generowania przejrzystego kodu JavaScript. W przypadku takiego kodu za niepoprawne uznane zostaną *dowolne* wyrażenia lub instrukcje języka JavaScript umieszczone w obrebie znaczników HTML w sekcji <br/> <br/>ody> stron

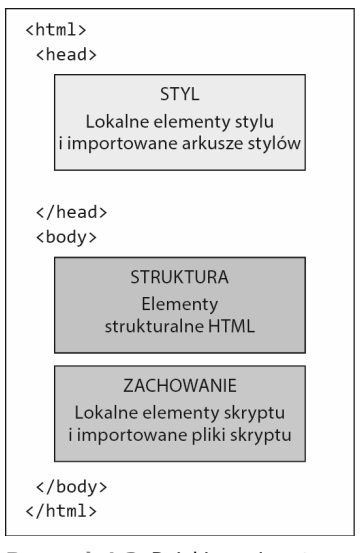

Rysunek 1.2. Dzięki przejrzystemu rozmieszczeniu w obrębie strony struktury, stylu i zachowania w osobnych obszarach maksymalnie zwiększana jest czytelność i możliwość utrzymania kodu

HTML, które to wyrażenia lub instrukcje są atrybutami elementów HTML (np. onclick) albo zawarte są w blokach skryptu zlokalizowanych w dowolnym miejscu innym niż sam koniec sekcji <br/>body> strony.

Możesz zadać następujące pytanie: "Jak jednak mogę skonfigurować przycisk bez atrybutu onlick?". Przyjrzyj się następującej modyfikacji elementu przycisku:

```
<button id="test-button">Kliknij mnie</button>
```
Dużo prościej! Teraz jednak zauważysz, że przycisk nie wykonuje żadnego działania. Możesz klikać przycisk przez cały dzień, a nie spowoduje to żadnego działania. Poprawmy to.

### 1.2.2. Oddzielanie skryptu

Zamiast osadzać w znacznikach przycisku informacje o jego zachowaniu, dokonasz oddzielenia skryptu przez przeniesienie go do bloku script. Postępując zgodnie z obowiązującymi obecnie najlepszymi praktykami, skrypt należy umieścić na dole strony przed zamykającym znacznikiem </body>:

```
<script>
 document.getElementById('test-button').addEventListener(
    'click'.
    function() {
     document.getElementById('xyz').style.color = 'red';
    \}.
    false
  \cdot</script>
```
Ponieważ skrypt umieszczasz u dołu strony, nie musisz używać procedury obsługi powiazanej ze zdarzeniem onload obiektu window, po jaka (niesłusznie) w przeszłości sięgali projektanci, albo czekać na zdarzenie DOMContentLoaded, które dostępne jest tylko w nowoczesnych przeglądarkach. Zdarzenie to jest aktywowane w momencie całkowitego załadowania i przeanalizowania dokumentu HTML bez oczekiwania na zakończenie ładowania arkuszy stylów, obrazów itp. Zdarzenie load wyzwalane jest w chwili ukończenia ładowania strony HTML oraz jej zasobów zależnych (do tego tematu powrócimy w punkcie 1.5.3). Dzieki umieszczeniu skryptu na dole strony, gdy przeglądarka analizuje instrukcję, element button istnieje, ponieważ jego znaczniki zostały poddane analizie. Oznacza to, że możesz bezpiecznie element rozszerzyć.

**UWAGA** Ze wzgledów wydajnościowych elementy script zawsze powinny być umiejscawiane na dole treści dokumentu. Pierwszym powodem jest umożliwienie renderowania progresywnego, a drugim zapewnienie zwiększenia równoległości operacji pobierania. Uzasadnieniem pierwszego powodu jest to, że renderowanie jest blokowane dla całej treści znajdującej się poniżej elementu script. Drugi powód wynika z tego, że przeglądarka nie rozpocznie żadnych innych operacji pobierania (nawet w wypadku innej nazwy hosta), jeśli pobierane sa dane elementu script.

Zamieszczony na poprzedniej stroniej fragment kodu jest kolejnym przykładem, który nie jest całkowicie zgodny z przeglądarkami, pod kątem jakich może być realizowany projekt. W kodzie tym użyto metody addEventListener() jezyka JavaScript, która nie jest obsługiwana przez przeglądarkę Internet Explorer w wersjach od 6 do 8. Jak się okaże w dalszej części książki, biblioteka jQuery okazuje się pomocna przy rozwiązywaniu równieĝ tego problemu.

Choć strategia przejrzystego kodu JavaScript to bogata w możliwości technika pozwalająca na wyraźne oddzielenie zakresów odpowiedzialności w obrębie aplikacji internetowej, nie jest pozbawiona niedogodności. Być może zauważyłeś już, że osiągnięcie celu wymagało kilku wierszy skryptu więcej niż w sytuacji, gdy kod umieszczono w znacznikach przycisku. Przejrzysty kod JavaScript może spowodować zwiększenie liczby wierszy kodu skryptu niezbędnego do utworzenia, a ponadto wymaga pewnej dyscypliny oraz stosowania właściwych wzorców tworzenia kodu dla skryptu po stronie klienta.

Nie ma w tym jednak niczego zïego. Wskazane jest wszystko, co przekonuje do pisania kodu po stronie klienta na takim samym poziomie dbałości, jaki zwykle towarzyszy tworzeniu kodu po stronie serwera! *Oznacza to* jednak dodatkowy nakład pracy oczywiście gdy nie skorzysta się z biblioteki jQuery.

W wypadku biblioteki jQuery szczególnie skupiono się na sprawieniu, że tworzenie kodu stron przy użyciu technik przejrzystego kodu JavaScript będzie łatwym i przyjemnym zadaniem, które nie wymaga ponoszenia sporej ceny w postaci nakïadu pracy lub ilości kodu. Stwierdzisz, że efektywne korzystanie z tej biblioteki umożliwi osiągnięcie znacznie więcej na stronach, gdy tworzona jest *mniejsza* ilość kodu. Czyż nie obowiązuje nadal motto "Pisz mniej, a rób więcej"? Bez zbędnego dalszego rozpisywania się zacznijmy wyjaśnianie, w jaki sposób biblioteka jQuery tak bardzo ułatwia dodawanie zaawansowanych funkcji do stron bez oczekiwanych utrudnieñ.

### *1.3. Instalowanie biblioteki jQuery*

Gdy już wiesz, czym jest biblioteka jQuery i jakie są jej możliwości, to aby rozpocząć korzystanie z niej, musisz ją pobrać. W tym celu odwiedź stronę o adresie *http:// jquery.com/download/*. Po wyświetleniu jej prawdopodobnie zostaniesz przytłoczony mnóstwem dostępnych opcji. Gałąż wersji 1.x, 2.x lub 3.x? Skompresowane czy bez kompresji? Czy pobierać bibliotekę, czy skorzystać z sieci CDN (*Content Delivery* Network)? Wybór zależy od kilku czynników. Abyś mógł dokonać świadomego wyboru, zaprezentujmy różnice.

### *1.3.1. Wybieranie wáaĞciwej wersji*

W kwietniu 2013 r. zespół tworzący bibliotekę jQuery zaprezentował jej wersję 2.0 z zamiarem wzięcia pod uwagę przyszłości technologii internetowych zamiast ich przeszłości, zwłaszcza z punktu widzenia przeglądarek. Do tego momentu biblioteka jQuery obsługiwała wszystkie najnowsze wersje przeglądarek Chrome, Firefox, Safari, Opera oraz Internet Explorer (począwszy od wersji 6). Wraz z pojawieniem się wersji 2.0 zespół zdecydował się na zrezygnowanie z obsługi starszych wersji 6, 7 i 8 przeglądarki Internet Explorer, aby skoncentrować się na przyszłości technologii internetowych, a nie na ich przeszłości.

Decyzja ta spowodowała usuniecie porcji kodu utworzonego w celu eliminowania niezgodności przeglądarek oraz radzenia sobie z funkcjami nieobecnymi w tych "prehistorycznych" przeglądarkach. Zrealizowanie tego zadania przyczyniło się do uzyskania mniejszej (o  $12\%$ ) i szybszej bazy kodu. Choć wersje 1.x i 2.x to dwie różne gałezie, sa ze soba ściśle powiązane. Występuje równość funkcji w wypadku wersji biblioteki jQuery 1.10 i 2.0, wersji 1.11 i 2.1 itd.

W październiku 2014 r. Dave Methvin, przewodniczący fundacji jQuery Foundation (zajmuje się biblioteka jQuery oraz innymi projektami; *https://jquery.org/*) opublikował post na blogu (*http://blog.jquery.com/2014/10/29/jquery-3-0-the-next-generations/*), w którym publicznie ogłosił plan udostępnienia nowej głównej wersji biblioteki jQuery, czyli jQuery 3. Tak samo jak wersja 1.x obsługuje stare przeglądarki, a wersja 2.x dotyczy nowoczesnych przeglądarek, tak biblioteka jQuery 3 zapewnia dwa warianty. Warianty jQuery Compat 3 i jQuery 3 to odpowiednio następcy wersji 1.x i 2.x. Oto dodatkowe wyjaśnienia przewodniczącego:

Począwszy od tych wersji, będziemy też zmieniać naszą strategię pod kątem obsługi przeglądarek. Główny pakiet biblioteki jQuery pozostaje niewielki i zwarty dzięki obsługiwaniu sprawdzonych przeglądarek (bieżące i poprzednie wersje konkretnej przeglądarki), które są powszechnie używane w momencie udostępnienia pakietu. Możliwa jest obsługa dodatkowych przeglądarek w tym pakiecie na podstawie ich udziału w rynku. Pakiet wariantu jQuery Compat oferuje znacznie wieksze wsparcie przegladarek, co jednak powoduje wiekszy rozmiar pliku i potencjalnie niższą wydajność.

Wraz z udostępnieniem nowej wersji zespół skorzystał z możliwości zrezygnowania z obsługi niektórych przeglądarek, usunięcia wielu błędów i ulepszenia kilku funkcji.

Pierwsza kwestia do rozważenia przy podejmowaniu decyzji, jaka wersja ma zostać użyta, dotyczy tego, jakie przeglądarki muszą być obsługiwane w ramach projektu. W tabeli 1.1 opisano przegladarki obsługiwane przez każda główna wersje biblioteki jQuery.

Jak widać w tabeli, występuje pewien stopień pokrywania się pod względem obsługiwanych wersji przegladarek. Miej jednak na uwadze, że to, co reprezentowane jest przez określenie "bieżące i poprzednie wersje" (wskazuje na bieżące i poprzednie wersje przeglÈdarki stosowane w momencie opublikowania nowej wersji biblioteki jQuery), zmienia się zależnie od daty udostępnienia nowej wersji biblioteki jQuery.

Inna istotna kwestia, jaka trzeba uwzględnić przy podejmowaniu decyzji, jest to, gdzie skorzystasz z biblioteki jQuery. Oto niektóre przypadki użycia, które mogą ułatwić dokonanie wyboru:

 $\blacksquare$  Witryny internetowe, które nie wymagają obsługi starszych wersji przeglądarek Internet Explorer i Opera, a także innych przeglądarek korzystających z gałęzi 3.x. Dotyczy to witryn internetowych uruchomionych w środowisku kontrolowanym, takim jak firmowa sieć lokalna.

| <b>Przeglądarki</b>  | jQuery 1                                   | jQuery 2                                   | jQuery Compat 3                | jQuery 3                                 |
|----------------------|--------------------------------------------|--------------------------------------------|--------------------------------|------------------------------------------|
| Internet<br>Explorer | $6+$                                       | $9+$                                       | $8+$                           | $9+$                                     |
| Chrome               | Bieżące<br>i poprzednie<br>wersje          | Bieżące<br>i poprzednie<br>wersje          | Bieżące i poprzednie<br>wersje | Bieżace<br>i poprzednie<br>wersje        |
| Firefox              | Bieżące<br>i poprzednie<br>wersje          | Bieżące<br>i poprzednie<br>wersje          | Bieżące i poprzednie<br>wersje | Bieżące<br><i>i</i> poprzednie<br>wersje |
| Safari               | $5.1+$                                     | $5.1+$                                     | $7.0+$                         | $7.0+$                                   |
| Opera                | 12.1x<br>Bieżace<br>i poprzednie<br>wersje | 12.1x<br>Bieżace<br>i poprzednie<br>wersje | Bieżące i poprzednie<br>wersje | Bieżace<br>i poprzednie<br>wersje        |
| iOS                  | $6.1 +$                                    | $6.1+$                                     | $7.0+$                         | $7.0+$                                   |
| Android              | 2.3                                        | 2.3                                        | 2.3                            | 2.3                                      |
|                      | $4.0+$                                     | $4.0+$                                     | $4.0+$                         | $4.0+$                                   |

Tabela 1.1. Zestawienie przeglądarek obsługiwanych przez główne wersje biblioteki jQuery

- Witryny internetowe, których treść musi być kierowana do jak największej grupy odbiorców (np. witryna rządowa), powinny korzystać z gałęzi 1.x.
- $\blacksquare$  Jeśli projektujesz witrynę internetową, która musi być dostosowana do wymagań szerszej grupy odbiorców, lecz bez konieczności obsługi wersji 6 i 7 przeglądarki Internet Explorer oraz starszych wersji przeglądarek Opera i Safari, należy zastosować bibliotekę jQuery Compat 3.x.
- $\blacksquare$  Jeśli nie wymagasz obsługi przeglądarki Internet Explorer w wersji 8 lub starszej, ale konieczne jest wsparcie starych przeglądarek Opera i Safari, należy użyć biblioteki jQuery 2.x.
- $\blacksquare$  Aplikacje dla urządzeń przenośnych zaprojektowane za pomocą środowiska PhoneGap lub podobnych środowisk mogą korzystać z biblioteki jQuery 3.x.
- $\blacksquare$  Aplikacje dla systemu Firefox OS lub Chrome OS mogą używać biblioteki jQuery 3.x.
- $\blacksquare$  W wypadku witryn internetowych, które oparte są na bardzo starych dodatkach, moĝe byÊ wymagane zastosowanie biblioteki jQuery 1.x (zaleĝnie od faktycznego kodu dodatków).

Podsumowując, dwie kwestie do rozważenia to miejsce zastosowania biblioteki oraz to, jakie przeglądarki mają być obsługiwane.

Innym powodem nieporozumień może być wybór między wersją skompresowaną (określaną też mianem *zminimalizowanej*) przewidzianą do użycia w fazie produkcyjnej a wersją bez kompresji przeznaczoną do zastosowania w fazie projektowania (na rysunku 1.3 zaprezentowano porównanie obu wersji). Zaleta biblioteki w wersji zminimalizowanej jest zmniejszenie wielkości pliku, dzięki czemu użytkownikom zapewniane jest mniejsze wykorzystanie dostępnej przepustowości połączenia sieciowego. Redukcja wielkości pliku jest osiągana przez usuwanie zbędnych obszarów *(wcięcia* w kodzie) i komentarzy do kodu, które są przydatne dla projektantów, ale ignorowane

przez silniki języka JavaScript, a także przez skracanie nazw zmiennych (zaciemnianie kodu). Zmiany te powodują uzyskanie kodu, który jest mniej czytelny i trudniejszy do poddania debugowaniu (z tego właśnie powodu nie należy używać tej wersji kodu w fazie projektowania), ale o mniejszej wielkości.

// Obsługa w momencie zapewnienia gotowości modelu DOM ready: function( wait ) { // Przerwanie, jeśli istnieją oczekujące blokady lub zapewniono już gotowość if ( wait === true ? --jQuery.readyWait : jQuery.isReady ) { return: // Sprawdzenie istnienia treści, przynajmniej w wypadku przeglądarki IE, // okazuje się trochę zbędne (etykieta #5443). if (!document.body) { return setTimeout( jQuery.ready ); ₹ // Zapamiętanie gotowości modelu DOM jQuery.isReady = true; Bez kompresji // Jeśli aktywowano zdarzenie gotowości modelu DOM, ma miejsce dekrementacja, // a w razie potrzeby oczekiwanie if ( wait !== true && --jQuery.readyWait >  $0$  ) { return;  $\rightarrow$ // W przypadku powiązania funkcji do wykonania readyList.resolveWith( document, [ jQuery ] ); // Aktywowanie wszystkich powiązanych zdarzeń gotowości if ( jQuery.fn.triggerHandler ) { jQuery( document ).triggerHandler( "ready" ); jQuery( document ).off( "ready" );  $\mathcal{E}$ <sup>1</sup> ready: function(a){if(a===!0?!--m.readyWait:!m.isReady){if(!y.body)return setTimeout(m.ready);m.isReady=!0,a!==!0&&--m.readyWait>0||(H.resolveWith(y Z kompresją [[m],m.fn.triggerHandler&&(m(y).triggerHandler("ready"),m(y).off("ready")))}}

Rysunek 1.3. U góry pokazano fragment kodu pochodzący z kodu źródłowego biblioteki jQuery prezentujący wersję bez kompresji. Na dole widoczny jest ten sam fragment kodu w wersji zminimalizowanej na potrzeby użycia do celów produkcyjnych

W książce będziemy bazować na bibliotece jQuery 1.x, aby umożliwić testowanie tworzonego kodu w największej możliwej grupie przeglądarek. Zwrócimy jednak uwagę na wszystkie różnice, jakie pojawiły się w bibliotece jQuery 3, dzięki czemu Twoja wiedza będzie aktualna w maksymalnym możliwym stopniu.

Wybór właściwej wersji biblioteki jQuery jest istotny, ale wspomniano też o różnicy między lokalnym udostępnianiem tej biblioteki a wykorzystaniem do tego sieci CDN.

### 1.3.2. Zwiększanie wydajności przy użyciu sieci CDN

Obecnie powszechna praktyka jest udostepnianie plików takich jak obrazy i biblioteki za pośrednictwem sieci dostarczania treści (CDN — Content Delivery Network), co ma na celu zwiększenie wydajności witryny internetowej. Sieć CDN to system rozproszony serwerów utworzony do oferowania treści przy zapewnieniu wysokiej dostępności i wydajności. Możesz być świadomy tego, że przeglądarki mają możliwość jednoczesnego pobierania z hosta ustalonego zestawu treści pochodzącej zwykle z liczby plików wynoszącej od czterech do ośmiu. Ponieważ pliki udostępniane za pomocą sieci CDN sa zapewniane z innego hosta, możesz przyspieszyć cały proces ładowania przez zwiększenie liczby jednocześnie pobieranych plików. Poza tym wiele witryn internetowych korzysta obecnie z sieci CDN, dlatego jest duĝe prawdopodobieñstwo, że wymagana biblioteka będzie się już znajdować w pamięci podręcznej przeglądarki użytkownika. Zastosowanie sieci CDN do załadowania biblioteki jQuery nie gwarantuje lepszej wydajności w każdej sytuacji, gdyż wpływ ma na to wiele czynników. Radzimy sprawdzić, jaka konfiguracja będzie najlepiej się sprawdzać w konkretnej sytuacji.

Choé dostępnych jest obecnie kilka sieci CDN, które mogą zostać użyte do dołaczania biblioteki jQuery, do najbardziej niezawodnych zaliczają się następujące: jQuery CDN (*http://code.jquery.com/*), Google CDN (*https://developers.google.com/speed/ libraries/devguide*) oraz Microsoft CDN (*http://www.asp.net/ajaxlibrary/cdn.ashx*).

Załóżmy, że chcesz dołączyć skompresowaną wersję biblioteki jQuery 1.11.3 za pomocą sieci jQuery CDN. W tym celu możesz utworzyć następujący wiersz kodu:

<script src="//code.jquery.com/jquery-1.11.3.min.js"></script>

Jak być może już zauważyłeś, kod ten nie określa protokołu, jaki ma zostać użyty (HTTP lub HTTPS). Zamiast tego stosowany jest ten sam protokół, którego użyto w witrynie internetowej. Miej jednak świadomość, że wykorzystanie tej techniki w wypadku strony, która nie jest uruchomiona na serwerze WWW, spowoduje błąd.

Zastosowanie sieci CDN nie jest pozbawione mankamentów. Zaden serwer ani sieć nie zapewni nieustannej dostępności w internecie. Sieci CDN nie są tutaj wyjątkiem. Jeśli przy ładowaniu biblioteki jQuery bazujesz na sieci CDN, to w rzadkich sytuacjach, gdy jest ona niedostępna lub uległa awarii, a ponadto przeglądarka osoby odwiedzającej witrynę nie zawiera buforowanej kopii, kod witryny przestanie poprawnie działać. Może to być problemem w przypadku kluczowych aplikacji. Aby tego uniknąć, można zastosować dostępne proste i sprytne rozwiązanie, z którego korzysta wielu projektantów. I tym razem chcesz dołączyć zminimalizowaną wersję biblioteki jQuery 1.11.3, lecz teraz użyjesz następującego sprytnego rozwiązania:

```
<script src="//code.jquery.com/jquery-1.11.3.min.js"></script>
<script>window.jQuery || document.write('<script src="javascript/jquery-1.11.3.min.js">
´<\/script>');</script>
```
Idea działania tego kodu jest zażadanie kopii biblioteki z sieci CDN i określenie, czy biblioteka została załadowana przez sprawdzenie, czy zdefiniowano właściwość jQuery obiektu window. Jeśli test zakończy się niepowodzeniem, zostanie "wstrzyknięty" kod, który załaduje lokalnie dostępną kopię biblioteki. W tym konkretnym przypadku kopia ta jest przechowywana w folderze o nazwie javascript. Jeśli istnieje właściwość jQuery, spokojnie możesz skorzystać z metod biblioteki jQuery bez potrzeby ładowania lokalnie dostepnej kopii.

Test obecności właściwości jQuery wynika z tego, że jest ona dodawana po załadowaniu biblioteki. W tej właściwości możesz znaleźć wszystkie metody i inne właściwości biblioteki. Sugerujemy, aby w czasie projektowania korzystać z lokalnej kopii biblioteki jQuery, co pozwoli zapobiec wszelkim problemom z połączeniem.

Oprócz właściwości jQuery znajdziesz również skrót o nazwie \$, z którym bardzo często spotkasz się w tej książce i nie tylko w niej. Choć może się to wydać dziwne, w jezyku JavaScript dozwolona jest zmienna lub właściwość o nazwie \$. Znak \$ nazwano skrótem, ponieważ właściwie jest to ten sam obiekt właściwości jQuery, co potwierdza następująca instrukcja pochodząca z kodu źródłowego:

### window.jQuery = window.\$ = jQuery;

Do tej pory dowiedziałeś się, jak dołączyć bibliotekę jQuery do stron internetowych. Nie wiesz jednak nic na temat jej struktury. Zajmiemy się tym w następnym podrozdziale.

### *1.4. Struktura biblioteki jQuery*

Repozytorium biblioteki jQuery (*https://github.com/jquery/jquery*) dostępne w witrynie GitHub to znakomity przykład tego, jak przez ostatnie lata zmieniało się projektowanie interfejsu. Choć nie jest to ściśle powiązane z użyciem samej biblioteki, zawsze istotna jest świadomość tego, jak doświadczeni projektanci organizują sobie przepływ pracy oraz wykorzystywane przez siebie narzędzia.

Jeśli jesteś doświadczonym projektantem interfejsów, może się okazać, że znasz już część tych narzędzi (jeśli nie wszystkie). Niemniej jednak zawsze warto odświeżyć sobie informacje na ten temat. Zespół projektantów wykorzystał na potrzeby prac zwiazanych z rozwojem biblioteki jQuery najnowsze i najciekawsze technologie, jakie tworzą obecnie panorame interfejsów użytkownika. Dokładniej rzecz biorąc, są to następujace technologie:

- *Node.js* (*http://nodejs.org/*) platforma oparta na środowisku wykonawczym JavaScript przeglądarki Chrome, która umożliwia uruchamianie kodu JavaScript po stronie serwera.
- **n** *npm* (*https://npmjs.org/) oficjalny menedżer pakietów platformy Node.js uży*wany do instalowania pakietów, takich jak Grunt wraz z jego zadaniami.
- **Grunt** (*http://gruntis.com/*) narzedzie do wykonywania zadań, które automatyzuje typowe i powtarzające się zadania, takie jak budowanie, testowanie i minimalizowanie.
- *Git (http://git-scm.com/*) darmowy, rozproszony system kontroli wersji, który śledzi zmiany wprowadzane w kodzie. Ułatwia on współpracę projektantów.

Kod źródłowy biblioteki jQuery jest też zgodny z formatem definicji modułu asynchronicznego (AMD — *Asynchronous Module Definition*). Format ten to propozycja dotycząca definiowania modułów, w przypadku których asynchronicznie może być ładowany zarówno moduł, jak i jego zależności. W praktyce oznacza to, że choć biblioteka jest uĝywana jako unikatowy, pojedynczy blok, jej kod ěródïowy dzielony jest na kilka plików (modułów), co pokazano na rysunku 1.4. Zależnościami powiązanymi z tymi plikami zarządza się z wykorzystaniem menedżera zależności (w tym wypadku jest to narzędzie RequireJS).

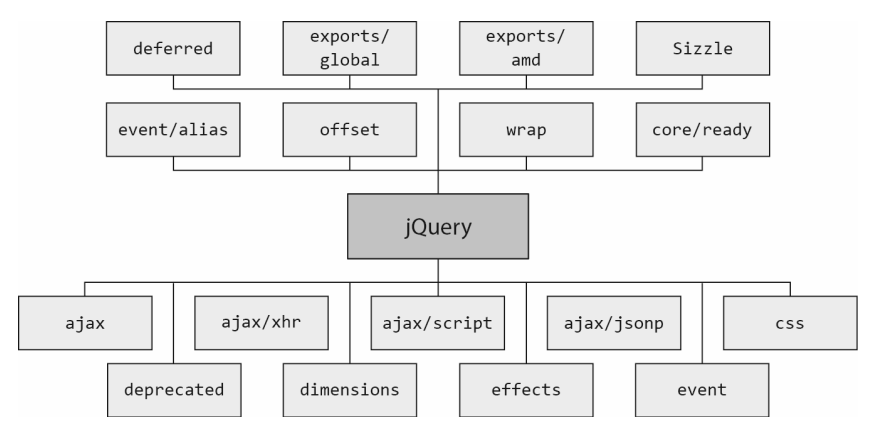

Rysunek 1.4. Schemat reprezentujący moduły biblioteki jQuery: ajax, ajax/xhr, ajax/script, ajax/jsonp, css, deprecated, dimensions, effects, event, event/alias, offset, wrap, core/ready, deferred, exports/global, exports/amd i Sizzle

Abyś mógł zorientować się, co jest wewnątrz modułów, prezentujemy kilka następujących przykładów:

- **a** ajax zawiera wszystkie funkcje technologii Ajax, takie jak ajax $($ ), get $($ ) i post $($ ).
- $\blacksquare$  deprecated zawiera wszystkie obecnie przestarzałe metody, które nie zostały usunięte. To, co znajduje się w tym module, zależy od wersji biblioteki jQuery.
- effects zawiera metody, takie jak animate() i slideUp(), które umożliwiają tworzenie animacji.
- event zawiera metody, takie jak on() i off(), które służa do dołaczania do zdarzeń przeglądarki procedur obsługi zdarzeń.

Organizacja kodu źródłowego oparta na modułach zapewnia kolejną korzyść, czyli możliwość zbudowania wersji niestandardowej biblioteki jQuery, która zawiera wyłącznie wymagane moduły.

### *1.4.1. Tworzenie wáasnej wersji niestandardowej zmniejszającej wielkoĞü pliku*

Biblioteka jQuery oferuje możliwość budowania jej wersji niestandardowej, która zawiera tylko niezbedne funkcjonalności. Pozwala to zredukować wielkość pliku biblioteki. To z kolei prowadzi do zwiekszenia wydajności, gdyż użytkownik musi pobrać mniej kilobajtów danych.

Istotna jest możliwość wyeliminowania zbędnych modułów. Choć możesz pomyśleć, że będziesz wymagać wszystkich możliwości oferowanych przez bibliotekę jQuery, wątpliwe jest, że w ramach tej samej witryny internetowej skorzystasz z wszystkich jej funkcji. Dlaczego więc nie usunąć tych zbędnych wierszy kodu, aby poprawić wydajność witryny internetowej?

Narzędzie Grunt umożliwia utworzenie wersji niestandardowej. Wyobraź sobie, ĝe wymagasz zminimalizowanej wersji biblioteki jQuery 1.11.3 z wszystkimi funkcjonalnościami (z wyjątkiem przestarzałych metod i właściwości) i efektami. Aby zrealizować to zadanie, na komputerze musisz zainstalować narzędzia Node.js, Git i Grunt. Po ich zainstalowaniu musisz powielić repozytorium biblioteki jQuery, uruchamiając następujące polecenie przy użyciu interfejsu wiersza poleceń CLI (*Command Line Interface*):

```
git clone git://github.com/jquery/jquery.git
```
Po ukończeniu procesu powielania wprowadź jeszcze następujące dwa polecenia:

npm install grunt custom:-deprecated,-effects

I to tyle! W folderze o nazwie *dist* znajdziesz wersję niestandardową biblioteki jQuery zarówno w wariancie zminimalizowanym, jak i w wariancie bez minimalizacji.

Takie rozwiązanie nie jest jednak pozbawione mankamentów. Pierwszy problem pojawia się w momencie opublikowania nowej wersji biblioteki jQuery. Drugi problem występuje, gdy nowa funkcjonalność witryny internetowej wymaga uwzględnienia w module składnika, który wcześniej nie został dołączony. W tych sytuacjach konieczne jest ponowne wykonanie wyĝej podanych kroków (zwykle tylko poleceñ) w celu utworzenia nowej wersji niestandardowej zawierającej nowe metody, poprawki błedów lub brakujący moduł.

Gdy już wiesz, jak umieścić bibliotekę w odpowiednim miejscu, a także jak utworzyć wersję niestandardową, pora poznać fundamenty biblioteki jQuery.

### *1.5. Fundamenty biblioteki jQuery*

U swoich podstaw biblioteka jQuery koncentruje się na uzyskiwaniu elementów ze stron HTML i wykonywaniu na nich operacji. Jeśli jesteś zaznajomiony z arkuszami stylów CSS, masz już świadomość możliwości selektorów, które opisują grupy elementów wedïug ich typu, atrybutów, umiejscowienia w dokumencie oraz innych kryteriów. W wypadku biblioteki jQuery możesz wykorzystać te wiedzę oraz poziom możliwości do znacznego uproszczenia kodu JavaScript.

W przypadku biblioteki jQuery duży priorytet ma zapewnienie, że kod będzie działać spójnie we wszystkich najważniejszych przegladarkach. Wiele spośród poważniejszych problemów związanych z kodem JavaScript zostało automatycznie rozwiązanych. Jeśli uznasz, że biblioteka jQuery wymaga jakiejś dodatkowej modyfikacji, to pamiętaj, że oferuje ona prosty, lecz bogaty w możliwości sposób rozszerzania jej funkcjonalności za pomocą dodatków, które szczegółowo zostaną omówione w rozdziale 12.

Na początek zajmijmy się samym obiektem jQuery, a także tym, w jaki sposób wiedze na temat arkuszy stylów CSS możesz wykorzystać do tworzenia zaawansowanego, a przy tym zwięzłego kodu.

### *1.5.1. WáaĞciwoĞci, narzĊdzia i metody*

Jak wcześniej wspomniano, biblioteka jQuery jest dostępna za pośrednictwem wła-ĂciwoĂci o nazwie jQuery i skrótu \$. Uĝycie ich zapewnia dostÚp do wïaĂciwoĂci, metod i funkcji oferowanych przez bibliotekę jQuery.

 $f \times f$ to jedna z właściwości ujawnianych przez właściwość j $Q^{\text{u}}$ ery. Właściwość fx.off umożliwia włączanie lub wyłączanie efektów stosowanych za pomocą metod biblioteki jQuery. Ta oraz inne właściwości zostana szczegółowo omówione w rozdziale 9.

Znacznie bardziej ekscytujÈce sÈ *narzÚdzia*, które sÈ teĝ okreĂlane mianem *funkcji narzedziowych*. Możesz je traktować jako zestaw powszechnie używanych funkcji ogólnego przeznaczenia, które dołączono do biblioteki. Możesz stwierdzić, że biblioteka pełni względem nich rolę *przestrzeni nazw*.

Aby ogólnie zorientować się, czym są narzędzia, przyjrzyjmy się przykładowi. Jednym z dostępnych narzędzi jest funkcja służąca do przycinania łańcuchów. Jej zadaniem jest usuwanie białych znaków z początku i końca łańcucha. Wywołanie tej funkcji może wyglądać następująco:

```
var trimmed = $.trim(someString);
```
Jeśli wartością argumentu someString jest łańcuch " witaj ", wynikiem wywołania \$.trim() bedzie łańcuch "witaj". Jak widać, w tym przykładzie użyto skrótu biblioteki jQuery w postaci znaku \$. Pamiętaj, że jest to taki identyfikator, jak dowolny inny w języku JavaScript. Utworzenie wywołania tej samej funkcji za pomocą identyfikatora jQuery, a nie jego aliasu, spowoduje uzyskanie następującego kodu:

```
var trimmed = jQuery.trim(someString);
```
Kolejnym przykładem funkcji narzędziowej jest funkcja \$.isArray(), która — jak możesz sie domyślić — sprawdza, czy dany argument jest tablica.

Oprócz właściwości i funkcji biblioteka zapewnia też metody, które są dostępne po wywołaniu funkcji jQuery(). Dowiedzmy się więcej na jej temat.

### *1.5.2. Obiekt biblioteki jQuery*

Pierwsza funkcja, która zostanie uĝyta w trakcie poznawania biblioteki jQuery, nosi nazwę jQuery(). Akceptuje ona maksymalnie dwa argumenty i zależnie od ich liczby i typu wykonuje różne zadania.

Podobnie do wielu innych (prawie wszystkich) metod w bibliotece funkcja ta pozwala na *tworzenie ïañcucha*. Jest to technika programistyczna sïuĝÈca do wywoïywania kilku metod w jednej instrukcji. Zamiast używać kodu:

```
var obj = new Obi():
obj.method();
obj.anotherMethod();
obj.yetAnotherMethod();
```
możesz napisać następujący kod:

```
var obj = new Obj();
obj.method().anotherMethod().yetAnotherMethod();
```
Najczestszym zastosowaniem funkcji jQuery() jest wybieranie elementów z modelu DOM, aby moĝliwe byïo wprowadzenie dla nich zmian. W tym przypadku funkcja akceptuje dwa parametry: selektor i (opcjonalnie) kontekst. Funkcja zwraca obiekt zawierający kolekcję elementów modelu DOM spełniających podane kryteria. Czym jednak jest selektor?

Gdy w świecie technologii internetowych pojawiły się arkusze stylów CSS w celu oddzielenia części wizualnej od treści, niezbędny był sposób pozwalający na odwoływanie się do grup elementów strony z zewnętrznych arkuszy stylów. Opracowano metode polegającą na wykorzystaniu selektorów, które w zwięzły sposób reprezentują elementy na podstawie ich typu, atrybutów lub położenia w obrębie dokumentu HTML. Osobom zaznajomionym z językiem XML może być znany język XPath (więcej informacji na jego temat dostępnych jest pod adresem  $http://www.w3.org/TR/xpath20/$ , który służy do wybierania elementów wewnątrz dokumentu HTML. Selektory CSS zapewniają równie duże możliwości, dostosowane są do użycia w obrębie stron HTML, cechują się trochę wiekszą zwięzłością, a ponadto uważane są przeważnie za łatwiejsze do zrozumienia.

W bibliotece jQuery są stosowane te same selektory co w wypadku arkuszy stylów CSS. Biblioteka obsługuje nie tylko powszechnie implementowane selektory należace do standardu CSS 2.1, ale również bardziej zaawansowane selektory zdefiniowane w standardzie CSS 3. Jest to ważne, ponieważ część z tych selektorów może nie być w pełni implementowana przez wszystkie przeglądarki lub może nigdy się w nich nie pojawić (na przykład w starszych wersjach przeglądarki Internet Explorer). Jakby tego było mało, biblioteka jQuery oferuje też własne selektory i umożliwia tworzenie selektorów niestandardowych.

W wypadku tej książki będziesz mieć możliwość wykorzystania posiadanej wiedzy o arkuszach stylów CSS, aby móc szybko zaczać prace. Później poznasz bardziej zaawansowane selektory obsługiwane przez bibliotekę jQuery. Jeśli nie masz zbyt dużej wiedzy na temat selektorów, nie przejmuj się. Bardziej szczegółowo selektory biblioteki jQuery zostaną omówione w rozdziale 2. Pełną listę selektorów możesz znaleźć w witrynie biblioteki jQuery pod adresem http://api.jquery.com/category/selectors/.

Załóżmy, że chcesz wybrać wszystkie znaczniki <p> na stronie za pomocą funkcji jQuery(). W tym celu możesz utworzyć następujący wiersz kodu:

```
var paragraphs = jQuery('p');
```
Biblioteka przeszukuje model DOM pod katem pasujących elementów, począwszy od głównego elementu dokumentu. Oznacza to, że w wypadku ogromnej liczby elementów proces może być czasochłonny.

W większości przypadków możesz przyspieszyć wyszukiwanie za pomocą parametru context. Służy on do ograniczania procesu do jednego lub większej liczby poddrzew (zależnie od użytego selektora). Aby to wyjaśnić, zostanie zmodyfikowany poprzedni przykład.

Przyjmijmy, że zamierzasz znaleźć wszystkie znaczniki <p> zawarte w znaczniku <div>. Słowo "zawarte" nie oznacza, że znacznik <div> musi być nadrzędny względem znacznika <p>. Znacznik <diy> może też być zwykłym elementem podrzednym. Zadanie to możesz zrealizować za pomoca nastepującego kodu:

```
var paragraphsInDiv = jQuery('p', 'div');
```
Gdy użyjesz aliasu biblioteki jQuery, ta sama instrukcja będzie wyglądać następująco:

```
var paragraphsInDiv = $('p', 'div');
```
W przypadku zastosowania drugiego argumentu biblioteka jQuery zbiera najpierw elementy na podstawie tego selektora o nazwie context, a następnie pobiera elementy podrzędne pasujące do pierwszego parametru selector. Bardziej szczegółowo zagadnienie to zostanie omówione w rozdziale 2.

Jak wspomniano, funkcja jQuery() (oraz jej alias \$()) zwraca obiekt języka JavaScript zawierający zestaw elementów modelu DOM zgodnych z selektorem w kolejności, w jakiej zdefiniowano je w dokumencie. Obiekt ten dysponuje dużą liczbą przydatnych, predefiniowanych metod, które mogą wykonywać działania względem zebranej grupy elementów. Terminy *kolekcja biblioteki jQuery*, *obiekt biblioteki jQuery* lub zestaw biblioteki jQuery (lub inne podobne określenia) będą używane w odniesieniu do zwracanego obiektu języka JavaScript zawierającego zestaw dopasowanych elementów, które mogą być przetwarzane za pomocą metod zdefiniowanych w bibliotece jQuery. Zgodnie z taką definicją podana wcześniej zmienna paragraphsInDiv to obiekt biblioteki jQuery zawierający wszystkie akapity, które są elementami podrzędnymi elementu div. Obiekty biblioteki jQuery będą intensywnie używane, gdy konieczne będzie wykonanie dla kilku elementów na stronie takich operacji, jak uruchamianie określonej animacji lub stosowanie stylu.

Jak wcześniej wspomniano, istotną cechą dużej liczby tych metod, które często są okreĂlane mianem *metod biblioteki jQuery*, jest to, ĝe umoĝliwiajÈ *tworzenie ïañcucha*. Po zakończeniu działania metoda zwraca te sama grupę elementów, jaką przetwarzała, po czym metoda gotowa jest na kolejne działanie. Gdy działania stopniowo stają się bardziej złożone, użycie oferowanej przez bibliotekę jQuery możliwości tworzenia łańcucha w dalszym ciagu bedzie powodować zmniejszenie liczby wierszy kodu niezbędnego do uzyskania żądanych wyników.

Wcześniej w rozdziale zwrócono uwagę na korzyści wynikające z umieszczenia kodu JavaScript na dole strony. Od wielu lat projektanci umiejscawiali elementy script w znaczniku <head> strony, bazując na metodzie biblioteki jQuery o nazwie ready(). Takie rozwiązanie nie jest już zalecane, ale wielu projektantów nadal z niego korzysta. W nastepnym punkcie dowiesz się więcej na ten temat, a także poznasz rozwiązanie proponowane obecnie.

### *1.5.3. Procedura obsáugi zdarzenia gotowoĞci dokumentu*

W przypadku zastosowania techniki przejrzystego kodu JavaScript zachowanie oddzielane jest od struktury. Użycie tego rozwiązania oznacza wykonywanie operacji dla elementów strony poza obrebem tworzących je znaczników dokumentu. Aby to osiągnać, niezbędny jest sposób pozwalający na poczekanie przed wykonaniem tych operacji na pełną dostępność elementów modelu DOM strony.

W przykładzie grupy przycisków opcji cała treść musi zostać załadowana przed uzyskaniem możliwości zastosowania informacji o zachowaniu. W tym celu tradycyjnie używana jest procedura obsługi zdarzenia onload instancji obiektu window, która wykonuje instrukcje po pełnym załadowaniu całej strony. Składnia kodu ma zwykle następujaca postać:

```
window.onload = function() \{ // dziaïania do wykonania
};
```
Kod ten powoduje, że zdefiniowany kod zostanie wykonany *po* całkowitym załadowaniu dokumentu. Niestety, przegladarka nie tylko opóźnia wykonanie kodu procedury obsługi zdarzenia onload do momentu utworzenia drzewa modelu DOM, ale teĝ oczekuje na pełne załadowanie wszystkich zasobów zewnętrznych i wyświetlenie strony w oknie przeglÈdarki. Obejmuje to takie zasoby jak obrazy, jak równieĝ pliki wideo QuickTime i Flash osadzone na stronach internetowych. W efekcie odwiedzający mogą doświadczyć poważnego opóźnienia między pierwszym wyświetleniem strony i wykonaniem skryptu procedury obsługi zdarzenia onload.

Co gorsza, jeśli załadowanie obrazu lub innego zasobu zajmuje znaczną ilość czasu, odwiedzający będą musieli poczekać na załadowanie obrazu, zanim staną się dostępne zaawansowane działania. Może to sprawić, że cała propozycja w postaci przejrzystego kodu JavaScript nie będzie mieć sensu w wypadku wielu rzeczywistych zastosowań.

Znacznie lepszym rozwiązaniem byłoby oczekiwanie przed wykonaniem skryptu stosującego zaawansowane działania tylko do momentu przeprowadzenia pełnej analizy struktury dokumentu i przekształcenia przez przeglądarkę kodu HTML w jego wynikowe drzewo modelu DOM. Osiągnięcie tego w sposób zapewniający zgodność z wieloma przeglądarkami, w tym i starszymi, jest w pewnym stopniu utrudnione. Biblioteka jQuery zapewnia jednak proste metody pozwalające spowodować wykonywanie kodu po załadowaniu drzewa modelu DOM (bez oczekiwania na zasoby zewnętrzne).

Składnia formalna służąca do definiowania odpowiedniego kodu ma następującą postać:

```
jQuery(document).ready(function() {
  // W tym miejscu znajduje się napisany kod...
});
```
Za pomocą funkcji jQuery() opakowywany jest najpierw obiekt document, a następnie wywoływana jest metoda ready(), której przekazywana jest funkcja do wykonania, gdy dokument będzie gotowy do zmodyfikowania. Oznacza to, że wewnatrz funkcji przekazanej metodzie ready() możesz bezpiecznie uzyskiwać dostęp do wszystkich elementów strony. Na rysunku 1.5 przedstawiono schemat opisanego mechanizmu.

Nie bez powodu zostało to nazwane *składnią formalną*. Postać skrócona jest następująca:

```
jQuery(function() {
 // W tym miejscu znajduje się napisany kod...
});
```
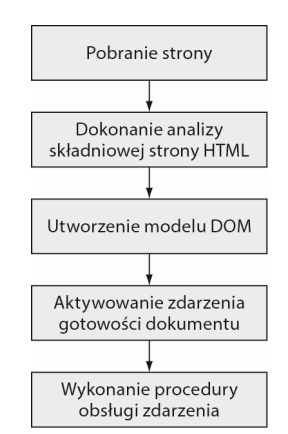

**Rysunek 1.5.** Reprezentacja graficzna kroków wykonywanych przez przeglądarki przed wykonaniem procedury obsługi zdarzenia gotowości dokumentu

Przekazując funkcję funkcji jQuery() lub jej aliasowi \$(), nakazujesz przeglądarce przed wykonaniem kodu poczekać do momentu pełnego załadowania modelu DOM (niczego ponadto). Jeszcze lepsze jest to, że techniki tej możesz użyć wiele razy w obrebie tego samego dokumentu HTML, a przeglądarka wykona wszystkie określone funkcje w takiej kolejności, w jakiej zadeklarowano je na stronie.

Dla porównania: technika oparta na zdarzeniu onload obiektu window zezwala na tylko jedną funkcję. Ograniczenie takie może też powodować generowanie trudnych do znalezienia błędów, jeśli w dowolnym dołączonym kodzie zewnętrznym na jego wïasne potrzeby uĝywany jest mechanizm oparty na zdarzeniu onload (nie jest to najlepsze rozwiązanie).

Zastosowanie procedury obsługi zdarzenia gotowości dokumentu to dobry sposób wykorzystania techniki przejrzystego kodu JavaScript, ale użycie jej nie jest obowiązkowe, dlatego można z niej zrezygnować.

Ponieważ metoda ready() odpowiada za wykonanie kodu po załadowaniu modelu DOM, projektanci umieszczali elementy script w znaczniku <head> strony. Jak wspomniano w punkcie 1.2.2, "Oddzielanie skryptu", elementy te możesz wstawić tuż przed znacznikiem zamykającym </body>. Dzięki temu możesz całkowicie uniknąć stosowania wywołania \$(document).ready(), gdyż na tym etapie wszystkie inne elementy znajdują się już w modelu DOM. A zatem elementy te możesz bezpiecznie pobierać i ich używać. Aby zaznajomić się z przykładem pokazującym, jak można uniknąć stosowania wywołania \$(document).ready(), przyjrzyj się kodowi źródłowemu z pliku *rozdzial\_1/radio.group.html*.

W pozostałej części książki będziemy się trzymać najlepszych praktyk, jakie obecnie obowiązują, dlatego nie będzie używana metoda ready().

### *1.6. Podsumowanie*

W niniejszym szybkim wprowadzeniu do biblioteki jQuery omówiono sporą ilość materiału. Podsumowując, biblioteka okazuje się przeważnie przydatna w przypadku dowolnej strony, która wymaga wykonania jakichkolwiek operacji dotyczących kodu JavaScript, z wyjątkiem tych najbardziej trywialnych. Szczególnie mocno skupiono się również na kwestii umożliwienia twórcom stron wykorzystania w ich obrębie zagadnienia przejrzystego kodu JavaScript. Dzieki tej technice zachowanie jest oddzielane od struktury w taki sam sposób, w jaki arkusze stylów CSS separują styl i strukturę. Zapewnia to lepszą organizację stron i zwiększoną wszechstronność kodu.

Pomimo że biblioteka jQuery wprowadza w przestrzeni nazw języka JavaScript tylko dwie nowe nazwy (funkcja o nazwie jQuery oraz jej alias \$), zapewnia sporą porcję funkcjonalności. Jest to możliwe dzięki wszechstronności funkcji jQuery, która na podstawie przekazanych jej parametrów dostosowuje operację, jaką wykonuje.

Wspomniano, jak dobrze zorganizowane jest repozytorium biblioteki oraz kod w ogólności. Zwróciliśmy też szczególną uwagę na kilka dostępnych wersji biblioteki oraz różnice między nimi, aby umożliwić dokonanie świadomego wyboru. Ponieważ wydajność to istotna kwestia do uwzględnienia, zaprezentowaliśmy dostępne możliwości zmniejszenia do minimum dodatkowego obciążenia wynikającego z dołączania biblioteki do stron. Użycie sieci CDN i dostosowywanie żądanych modułów to znakomity sposób na przyspieszenie operacji pobierania biblioteki jQuery.

W kolejnych rozdziałach zostaną objaśnione wszystkie funkcje, które biblioteka jQuery ma do zaoferowania projektantowi aplikacji internetowych. Nasze omówienie zaczniemy w następnym rozdziale, wyjaśniając, jak za pomocą selektorów biblioteki jQuery w szybki i prosty sposób identyfikować elementy, dla których mają zostać wykonane działania.

# Skorowidz

dysk DVD, 216 działania semantyczne, 182

# E

efekt, 233, 243, 362 opadania, 257 przełączanie, 362 rozpraszania, 258 element img, 87 elementv formularza, 170 nadrzędne, 81 zestawu, 91

### $\mathbf{F}$

faza przechwytywania, 186 filtr. 68 visible. 76 filtrowanie tablic, 283 zestawów danych, 217 filtry elementów podrzędnych, 69 formularza, 73 niestandardowe, 77 położenia, 68, 69 treści, 74 flaga noglobals, 455 notrycatch, 456 folder dist, 44 format **ISON, 329 JSONP, 343** formatowanie daty, 404 formularz, 170, 229 kontaktowy, 351

### $\mathbf{A}$

adaptowanie dodatków, 478 Ajax, 309, 315 aktualizowanie pakietów, 481, 483 alias \$, 378 analizowanie funkcji, 299 animacja, 233, 260 efektu opadania, 257 efektu rozpraszania, 258 skalowania, 256 animacie niestandardowe, 253 wykonywane jednocześnie, 260 animowanie stanu wyświetlania elementów, 238 asercje, 444, 446 atrybut, 116, 119 placeholder, 123

### $\bf{B}$

**BDD, 442** biblioteka jOuery, 31 Modernizr, 275 RequireJS, 475, 477 bład, 353

# C

CDN, Content Delivery Network, 40 CLI, Command Line Interface, 44, 89, 217 cudzysłowy, 65

atrybutów, 116 kodu znaczników, 394 procedur obsługi zdarzeń, 184 właściwości. 116 deklaracje funkcji, 509, 511 dodatek, plugin, 52, 251, 369 Chosen, 375 isotope, 375 jCarousel, 375 Jqia Context Menu, 386, 390, 460 Iqia Photomatic, 394, 401 jQuery.deserialize, 320 Magnific Popup, 375 pickadate.js, 375 Photomatic, 395 typeahead.js, 375 Velocity, 375 dodawanie filtrów, 222 funkcji do kolejki, 262 nazw klas, 138 szablonów kontrolek, 225 DOM, 46, 55, 90 domknięcia, 516, 518 dopasowywanie zestawu, 101 dostęp do ustawień domyślnych, 389 dostepność, 363 duże projekty, 465 zestawy danych, 217 dynamiczne ładowanie skryptu, 330

D

data, 405

definiowanie

definicia AMD, 477

funkcja getElementById, 501 getElementsByClassName, 501 \$.ajax, 339, 347 \$.ajaxPrefilter, 348 \$.ajaxSetup, 343 \$.ajaxTransport, 349 \$.contains, 303 \$.each, 282 \$.error, 307 \$.extend, 291, 308 \$.formatDate, 404 \$.get, 328 \$.getJSON, 330 \$.getScript, 330 \$.globalEval, 307 \$.grep, 284 \$.inArray, 287 \$.isArray, 297 \$.isEmptyObject, 297 \$.isFunction, 297 \$.isNumeric, 297 \$.isPlainObject, 297 \$.isWindow, 297 \$.isXMLDoc, 297 \$.makeArray, 287 \$.map, 285 \$.merge, 289 \$.noConflict, 276, 279 \$.noop, 302 \$.param, 293 \$.parseHTML, 301, 308 \$.parseJSON, 300 \$.parseXML, 300 \$.post, 332 \$.proxy, 304, 305 \$.trim, 280 \$.type, 299 \$.unique, 288 success, 422 zwijania, 236 funkcje, 509, 511 asynchroniczne, 453 jako wywołania zwrotne, 511, 513 narzędziowe, 271, 297, 302, 403 narzędziowe Ajax, 348 sposobu animacji, 252

# **G**

generowanie elementów, 86 Git, 42 Grunt, 42 grupowanie testów, 456 gwiazdka, 57

### **H**

hierarchia elementów, 62 obiektów, 506, 508

### **I**

identyfikator \$, 277 filters, 223 IIFE, 518, 520 implementacja dodatku Jqia Photomatic, 401 kodu serwerowego, 355 informacje o technologii Ajax, 310 inicjowanie żadania, 313 inspekcja instancji obiektu, 200 instalowanie biblioteki jQuery, 37 pakietów, 481 Ărodowiska Backbone.js, 493 instancja obiektu event, 178 interfejs wiersza poleceñ, 44 iteracja kolekcji, 281 właściwości, 281

# **J**

JavaScript, 34, 175 jednorazowe nasłuchiwanie zdarzenia, 197 język JavaScript, 175 jQuery Compat, 38 Mobile, 51 UI, 51

# **K**

kaskadowe elementy rozwijane, 333 klasa animated-elements, 256 found-element, 55 template-title, 220 kod asynchroniczny, 453 HTML, 491 JavaScript, 34 serwerowy projektu, 355 strony sklepu, 337 synchroniczny, 445 znaczników, 221, 354, 394 kolejki efektów, 268 kolejkowanie, 260 animacji, 262 funkcji, 262, 264 kolekcja, 89, 487 biblioteki, 47 zadañ do wykonania, 496 komunikacja z serwerem, 309 komunikat o błędzie, 352 konfiguracja środowiska QUnit, 443, 458 kontekst, 46, 80 funkcji, 520 kontrolka, 225 konwencje nazewnicze, 376 kursor myszy, 208

# **L**

listy parametrów, 378 literaly obiektowe, 472, 507, 509 tablicowe, 508, 510 lokalizator dysków DVD, 215

# Ł

ładowanie fragmentów dynamicznego kodu, 321 moduïów, 475 skryptu, 330 zawartości, 315, 317 łańcuchy, 280

### **M**

mechanizm przenoszenia deklaracji, 510, 512 menedżer pakietów, 42 zadañ, 490 metoda \$.Deferred, 415 \$.when, 421 abort, 311 add, 102 addBack, 112 addClass, 140 addEventListener, 186 after, 158 ajaxComplete, 350 ajaxError, 350 ajaxSend, 350 ajaxStart, 350 ajaxStop, 350 ajaxSuccess, 350 animate, 254 append, 155 appendTo, 160 async, 453 attr, 120, 121 before, 157 children, 98 clearQueue, 267 clone, 167 contents, 98 css, 144, 145 data, 129, 130, 131 deepEqual, 450 deferred.always, 433 deferred.done, 417 deferred.fail, 418 deferred.notify, 423 deferred.notifyWith, 423 deferred.progress, 424, 428 deferred.promise, 427 deferred.reject, 416 deferred.rejectWith, 417 deferred.resolve, 416 deferred.resolveWith, 416 deferred.state, 434 deferred.then, 430 define, 476 delay, 267 dequeue, 264

destroy, 388 detach, 166 each, 109, 256 empty, 166 end, 111 eq, 93 equal, 447 expect, 446 fadeIn, 246 fadeOut, 246 fadeTo, 247 finish, 250 first, 93 get, 92, 327 getAllResponseHeaders, 311 getElementsByTagName, 181, 188 getResponseHeader, 312 has, 108 hasClass, 143 height, 147 hide, 239, 269 hover, 210 html, 153 index, 95 init, 385 innerHeight, 150 innerWidth, 150 insertAfter, 160 insertBefore, 160 is, 110 isDefaultPrevented, 202 isImmediatePropagation  $\rightarrow$ Stopped, 202 isPropagationStopped, 202 jqiaPhotomatic, 394 jQuery.hasData, 134 last, 93 load, 317, 323 next, 98 nextAll, 98 nextUntil, 98, 99 not, 105 notDeepEqual, 450 notPropEqual, 450 notStrictEqual, 449 off, 198 offset, 151 offsetParent, 99 ok, 450

on, 191 one, 197 open, 312 outerHeight, 150 outerWidth, 150 overrideMimeType, 312 parents, 99 parentsUntil, 99 position, 152 prepend, 157 prependTo, 160 prev, 99 prevAll, 99 preventDefault, 182, 202 prevUntil, 99 promise, 434 prop, 125, 126, 127 queue, 263 QUnit.module, 457 QUnit.test, 445 remove, 165 removeAttr, 122 removeClass, 140 removeData, 133 removeProp, 127 replaceAll, 170 replaceWith, 169 scrollLeft, 152 scrollTop, 152 send, 312 serialize, 319 serializeArray, 320 setRequestHeader, 312 show, 242, 269 siblings, 100 slice, 107 slideDown, 248 slideToggle, 249 slideUp, 249 stop, 249 stopImmediatePropagation, 202 stopPropagation, 202 strictEqual, 448 text, 154, 155 then, 411, 429 throws, 451 toArray, 94 toggle, 238, 242 toggleClass, 141 trigger, 202, 204

metoda triggerHandler, 204 unwrap, 163 val, 171, 172 validate, 494 when, 420 width, 146 wrap, 162 wrapAll, 163 wrapInner, 163 metody asercji, 450 biblioteki, 47 obiektu Deferred, 415 obiektu XMLHttpRequest, 311 skrócone, 206 model DOM, 46, 55, 90 przeglądarki Internet Explorer, 189 zadania do wykonania, 495 zdarzeñ, 175 zdarzeñ biblioteki jQuery, 189 zdarzeñ poziomu DOM, 183 zdarzeń przegladarek, 174 moduły, 471 panelu sterowania, 236 modyfikacja elementów, 54 kodu dodatku, 383 kolekcji, 279 obiektów, 279 właściwości elementu, 125

### **N**

narzedzia dla programistów, 59, 327 narzędzie Bower, 479 Git, 42 Grunt, 42 Node.js, 43 npm, 42 nasłuchiwanie zdarzeń, 197 nazwy funkcji, 509, 511 nowe elementy HTML, 86

# **O**

obcinanie łańcuchów, 280 obiekt, 504, 506 biblioteki, 45 Deferred, 409, 414, 424, 433 Event, 178, 200 nasłuchujący zdarzenia, 174 Promise, 414, 426 QUnit.config, 458 window, 508, 510 XHR, 310 XMLHttpRequest, 311 obiekty pierwszoklasowe, 509, 511 obietnice, 410 obserwowanie selektora, 55 obsługa stanu gotowości, 314 zdarzeñ, 47, 176, 184, 190, 360, 433 zdarzeñ Ajax, 344, 346 oddzielanie skryptu, 36 odrzucanie obiektu Deferred, 415 okno dodatku Photomatic, 395 określanie wartości wyrażeń, 306 opakowywanie elementów, 161, 164 opcje funkcji \$.ajax, 339, 340, 342 wyboru, 455 operator new, 509 opóěnianie kolejkowanych funkcji, 267 optymalizowanie filtrów, 469 organizowanie kodu, 471

### **P**

pakiet testów, 459 panel selektora, 54 parametr context, 468 easing, 251 options, 241

### PHP, 355

platforma Node.js, 42 plugins, 52, 251, 369 pobieranie elementów, 62 podzestaw, 107 pokaz slajdów, 392 powiadamianie o postepie procesu, 423 powielanie elementów, 167 poziom DOM, 175 Level 0, 175 Level 2, 183 procedura obsługi zdarzeń, 47, 177, 181, 360, 433 projektowanie BDD, 442 propagacja zdarzeñ, 179, 182, 186 propEqual, 450 propozycja Promises/A, 413 Promises/A+, 411 przeglądarka, 39 Internet Explorer, 189 przełączanie efektów, 362 przenoszenie elementów, 155, 160 przestrzeñ nazw, 381, 384 dla zdarzeñ, 211 przesuwanie elementów, 248 przetwarzanie kolekcji, 85 pseudoklasa nth-child(), 70

# **Q**

QUnit, 51

### **R**

relacje, 96 replikacja szablonu, 219 router, 489 w Backbone.js, 490 rozstrzyganie obiektu Deferred, 415 rozszerzanie biblioteki, 370 obiektów, 290

### S

selektor, 46 nth-child(), 70 nth-lastchild(), 70 nth-last-of-type(), 70 selektor atrybutów, 64 CSS, 57, 64 elementów podrzednych, 61, 63, 81 identyfikatora, 60 klasy, 61, 468 niestandardowy, 74 uniwersalny, 57, 467 serializacja danych formularza, 319 wartości parametrów, 292 zagnieżdżonych parametrów, 294 sieć CDN, 40 silnik selektorów Sizzle, 471 skalowanie, 256 składniki, 51 słowo kluczowe function, 509, 511 this, 304, 512, 514 specyfikacja WAI-ARIA, 364 sposób animacji, 240 sprawdzanie pola, 356 poprawności danych, 353, 358 poprawności pół, 357 przynależności, 303 wyników, 331 stan obiektu Deferred, 433 stopniowe rozjaśnianie, 245 wyświetlanie, 239 stosowanie obietnic, 434 struktura, 35 biblioteki jQuery, 42 obiektu JSON, 353 style elementów, 138 system kontroli wersji, 42 szablony kontrolek, 225 szybkość animacji, 273

# Ś

ściemnianie elementów, 245 śledzenie postepu, 424 postępu działań, 314 propagacji zdarzenia, 186 środowiska testowania jednostkowego, 441 środowisko Backbone.js, 483, 485, 490, 493 MV\*, 485 OUnit, 442, 445, 455

### T

tablice 94 filtrowanie, 283 jezyka JavaScript, 286 translacja, 285 technika TDD, 440 technologia Ajax, 309, 359 test wydajności, 469 testowanie, 298, 438 jednostkowe, 437, 439 obiektów, 296 za pomocą asercji, 446 zadań asynchronicznych, 453 translacja tablic, 285 tworzenie animacii niestandardowych, 253 dodatku. 375 dodatku Jqia Photomatic, 396 elementów. 219 filtrów niestandardowych, 77 funkcji formatującej datę, 404 instancji obiektu XHR, 310 kodu HTML 491 kodu znaczników, 221, 354 łańcucha. 45 łańcucha metod, 389 menedżera zadań. 490

niestandardowych funkcji narzedziowych, 403 pokazu slajdów, 392 projektu, 352 strony, 337 testów, 445 własnej wersji, 43 zdarzeń niestandardowych, 210 zestawu, 91 żądań Ajax, 338 żądań GET i POST, 325, 332 typ danych Object, 504, 506 typy filtrów, 230

### $\mathbf{U}$

ukrywanie elementów, 234 okna dialogowego, 361 ulepszanie progresywne, 364 usługa jsPerf, 469 ustawianie stylów, 143 wartości domyślnych żądania, 342 wymiarów, 146 usuwanie atrybutów, 122 elementów, 165 filtrów, 227 nazw klas, 138 pakietów, 481, 483 procedur obsługi zdarzeń, 198 uzupełniacz, 275 uzyskiwanie danych, 327, 329 odpowiedzi, 314 stylów, 143 zestawów, 96 użycie aliasu \$, 378 atrybutów, 115, 119 biblioteki RequireJS, 477 danych, 115 dodatku, 371, 373 metody deferred.progress, 424, 428

użycie obiektu Promise, 418, 421, 426 selektora uniwersalnego, 59 właściwości, 115, 272 zestawu, 110

### W

wartości atrybutów, 119, 120 domyślne żądania, 342 elementów formularza, 170 kontekstu funkcji, 514, 516 wersja, 37 bez kompresji, 40 zminimalizowana, 40 wiazanie konkretnego zdarzenia, 207 kontekstów funkcji, 304 widok, 487 aplikacji, 498 zadania do wykonania, 497 właściwości, 116 biblioteki, 272 elementu, 125 obiektu, 505, 507 obiektu jOuerv.Event, 201 obiektu window, 508, 510 właściwość \$.browser, 273 \$.support, 274 fx.off, 45 whatAmI, 513, 515 wstawianie funkcji do kolejek, 268 wybieranie elementów, 64 wersji, 37 wydajność, 40, 80 selektorów, 467 wyjątek, 307 wykrywanie typu wartości, 298 wyłączanie animacji, 273 wyrażenia funkcji, 509, 511 wyszukiwanie pakietu, 481

wyświetlanie elementów, 234, 238 stopniowe, 239 wymiarów elementu, 149 wyników, 227 wywołania zwrotne, 409, 511, 513 wyzwalanie konkretnego zdarzenia, 207 procedur obsługi zdarzeń, 201 zdarzeń, 205 wzorzec IIFE, 518, 520 **MVC, 486** oparty na literałach obiektowych, 472 oparty na modułach, 473 projektowy IIFE, 276

# $\mathbf{Z}$

zachowanie, 35 zaciemnianie kodu, 40 zadanie do wykonania, 494 zależności, 479 zarządzanie kolekcia, 89 zależnościami, 479 zasięg deklaracji funkcji, 516, 518 zastępowanie elementów, 168 kodu HTML, 153 zastosowanie metody promise, 435 zdarzeń, 216 zatrzymywanie animacji, 249 zawartość elementu, 153 zdarzenia, 47, 173, 180 Ajax, 345 biblioteki jQuery, 189 globalne, 344 lokalne, 344 przeglądarek, 174 zestaw testów, 96, 460 dopasowywanie, 101 iteracja elementów, 109 określanie wielkości, 91

przekształcanie elementów, 108 udoskonalanie zawartości, 104 uzyskiwanie elementów, 91 uzyskiwanie podzestawów, 107 zgłaszanie wyjatków, 307 zmienianie stylów elementów, 138 szybkości animacji, 273 znacznik  $\langle \text{div} \rangle$ , 46  $< p > 46$  $<$ script $>$ , 181  $<$ span $>$ , 492 znaidowanie dodatków, 371 indeksu elementu, 94 zwiększanie wydajności, 40, 80 selektorów, 467 zwijanie, 235, 236

# Ż

żądania Ajax, 338, 419 żadanie GET, 325 POST, 325

# PROGRAM PARTNERSKI GRUPY WYDAWNICZEJ HELION

**1. ZAREJESTRUJ SIĘ** 2. PREZENTUJ KSIĄŻKI **3. ZBIERAJ PROWIZJE** 

Zmień swoją stronę WWW w działający bankomat!

Dowiedz się więcej i dołącz już dzisiaj! http://program-partnerski.helion.pl

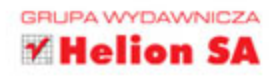

Lekka biblioteka ¡Query znacząco utatwia kodowanie w JavaScripcie. Dzięki niej programiści nie muszą już ręcznie zarządzać obsługą selektorów CSS czy nawigacją w modelu DOM, a praca nad animacjami jest o wiele łatwiejsza. Co ważne, projekt ten wciąż się rozwija: w bibliotece jQuery 3 dodano kolejne funkcje, które sprawiły, że praca projektanta aplikacji internetowych stała się bezproblemowa i efektywna. Okazuje się, że wobec rosnacego znaczenia JavaScriptu w tworzeniu aplikacji internetowych umiejętność posługiwania się jQuery to bardzo ważny atut na rynku pracy.

**Jeśli znasz choćby podstawy JavaScriptu** i chciałbyś możliwie szybko nabrać biegłości w posługiwaniu się jQuery, trzymasz w dłoni właściwą książkę. Dzięki temu zwięzłemu przewodnikowi nauczysz się płynnie realizować zadania, które pojawiają się niemal zawsze podczas tworzenia aplikacji internetowych. Dowiesz się, jak nawigować w obrębie modelu DOM, obsługiwać zdarzenia, tworzyć dodatki do jQuery i żądania Ajax, a nawet przeprowadzać testy jednostkowe kodu. Oczywiście nie zabrakło tu rzeczywistych przykładów kodu, ilustrujących każde omawiane zagadnienie. Ponadto niniejsze wydanie rozbudowano o rozdziały, w których omówiono współdziałanie jQuery z innymi narzędziami i środowiskami, a także budowę nowoczesnych aplikacji z jedną stroną w środowisku Backbone.js.

### Dzięki tej książce poznasz:

- · budowę, przeznaczenie i zasady funkcjonowania biblioteki jQuery
- nowe praktyczne możliwości biblioteki jQuery 3
- model DOM i obsługę zdarzeń
- sposoby tworzenia animacji i inne efekty związane z szatą graficzną aplikacji  $\blacksquare$
- technologię Ajax i podstawy jej obsługi  $\blacksquare$
- sposoby na testy jednostkowe i poprawę wydajności kodu ٠

### **Bear Bibeault**

programuje od ponad trzydziestu lat. Uzyskał dwa stopnie naukowe z dziedziny elektrotechniki, jest też współautorem licznych książek dotyczących programowania.

### **Yehuda Katz**

od wielu lat angażuje się w projekty związane z oprogramowaniem open source. Współtworzył bibliotekę |Query I środowisko Ember.js.

### **Aurelio De Rosa**

jest doświadczonym projektantem aplikacji internetowych i członkiem zespołu rozwijającego bibliotekę Query. Tworzy oprogramowanie internetowe z wykorzystaniem stosu WAMP oraz języków: HTML5, CSS3, Sass, JavaScript i PHP.

# Poznaj jQuery, korzystaj z tej biblioteki i ciesz się nią!

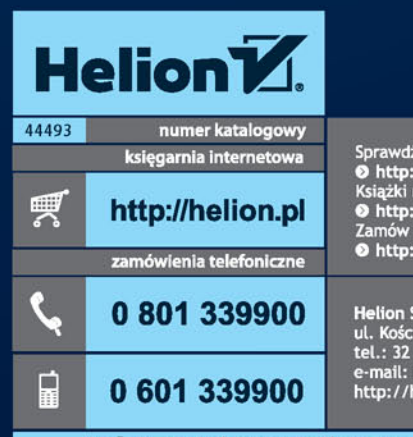

Sprawdź najnowsze promocje:<br>© http://helion.pl/promocje **Stack in aichemic propromotorly**<br>
Książki najchętniej czytane:<br> **O** http://helion.pl/bestsellery<br>
Zamów informacje o nowościach:<br> **O** http://helion.pl/nowosci

**Helion SA** ul. Kościuszki 1c, 44-100 Gliwice<br>tel.: 32 230 98 63 e-mail: helion@helion.pl<br>http://helion.pl

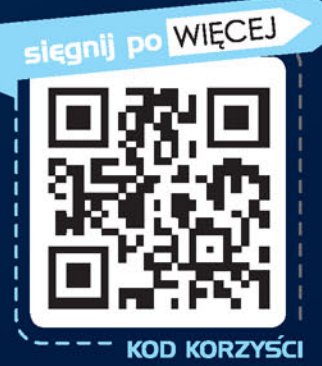

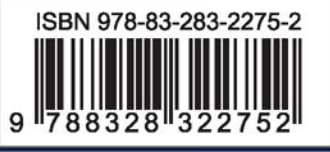

Informatyka w najlepszym wydaniu

cena: 89,00 zł